# OpenAMIP™ Standard

**October 12, 2016**

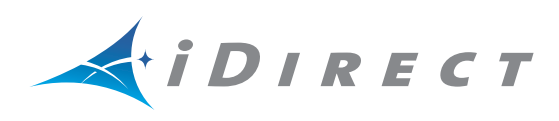

Copyright© 2016, Inc. All rights reserved. Reproduction in whole or in part without permission is prohibited. Information contained herein is subject to change without notice. The specifications and information regarding the products in this document are subject to change without notice. All statements, information and recommendations in this document are believed to be accurate, but are presented without warranty of any kind, express, or implied. Users must take full responsibility for their application of any products. Trademarks, brand names and products mentioned in this document are the property of their respective owners. All such references are used strictly in an editorial fashion with no intent to convey any affiliation with the name or the product's rightful owner.

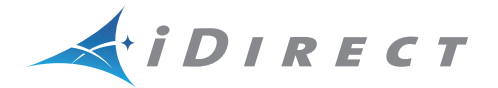

**VT iDirect®** is a global leader in IP-based satellite communications providing technology and solutions that enable our partners worldwide to optimize their networks, differentiate their services and profitably expand their businesses. Our product portfolio, branded under the name iDirect, sets standards in performance and efficiency to deliver voice, video and data connectivity anywhere in the world. VT iDirect is the world's largest TDMA enterprise VSAT manufacturer and is the leader in key industries including mobility, military/government and cellular backhaul.

#### **VT iDirect®**

Company Web site[: http://www.idirect.net](http://www.idirect.net) ~ Main Phone: 703.648.8000 TAC Contact Information: Phone: 703.648.8151 ~ Email[: tac@idirect.net](mailto:tac@idirect.net) ~ Web site: <http://tac.idirect.net>

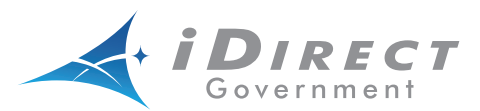

**iDirect Government™**, created in 2007, is a wholly owned subsidiary of iDirect and was formed to better serve the U.S. government and defense communities.

#### **iDirect Government™**

Company Web site: <http://www.idirectgov.com> ~ Main Phone: 703.648.8118 TAC Contact Information: Phone: 703.648.8111 ~ Email[: tac@idirectgov.com ~](mailto: tac@idirectgov.com) Web site:<http://tac.idirectgov.com>

Document Name: OpenAMIP\_Standard\_RevB\_10122016.pdf Document Part Number: T0000682

# **Revision History**

<span id="page-2-0"></span>The following table shows all revisions for this document. To determine if this is the latest revision, check the Technical Assistance Center (TAC) Web site. Refer to *[Getting Help](#page-8-0)* on [page ix](#page-8-0) for TAC access information.

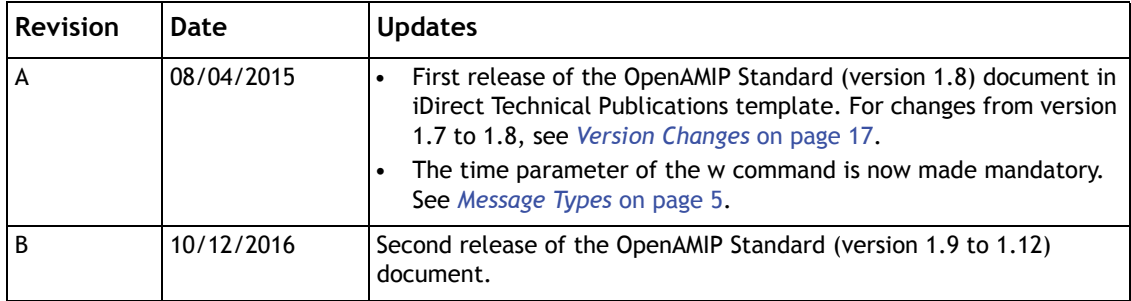

# **Contents**

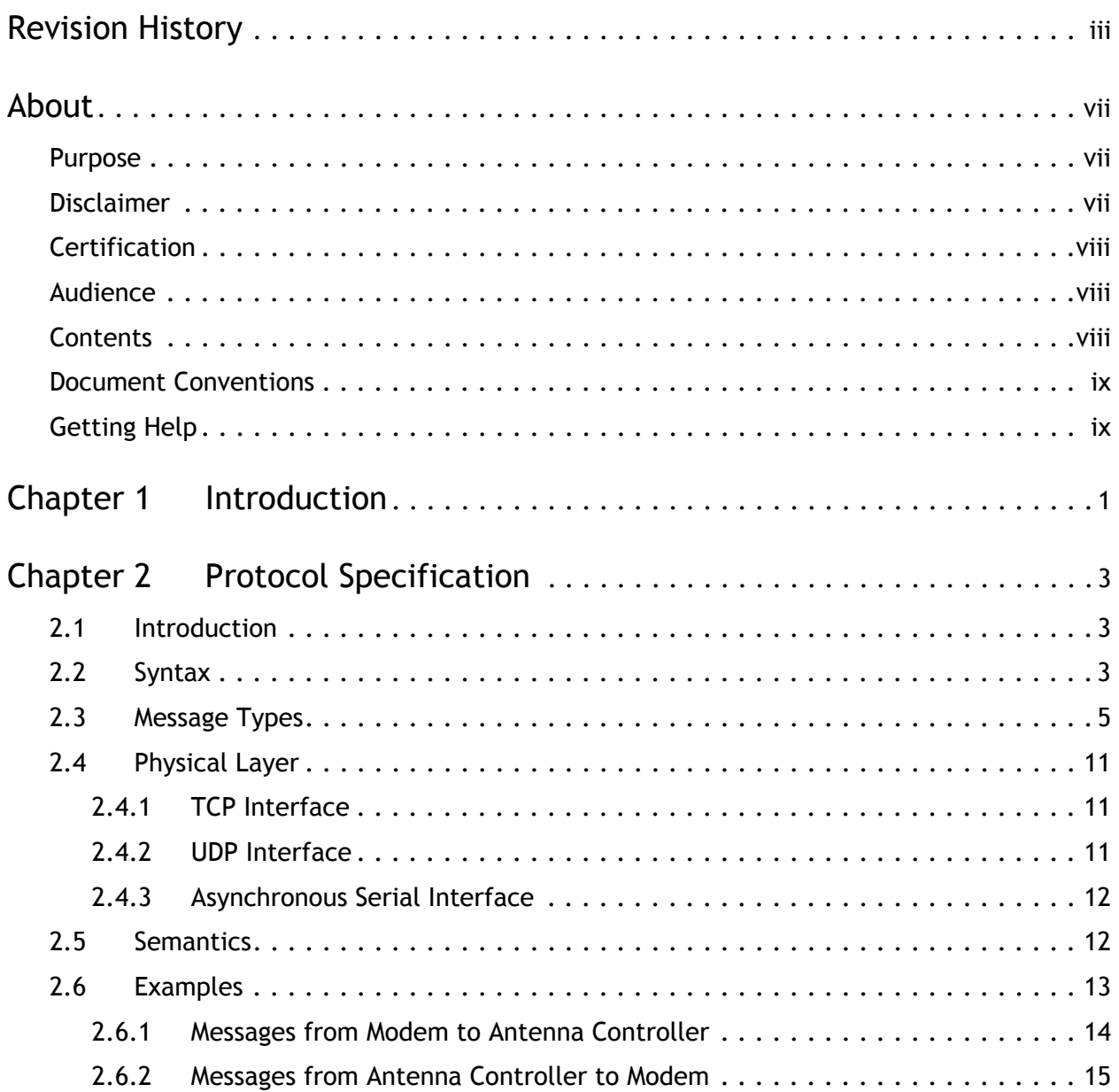

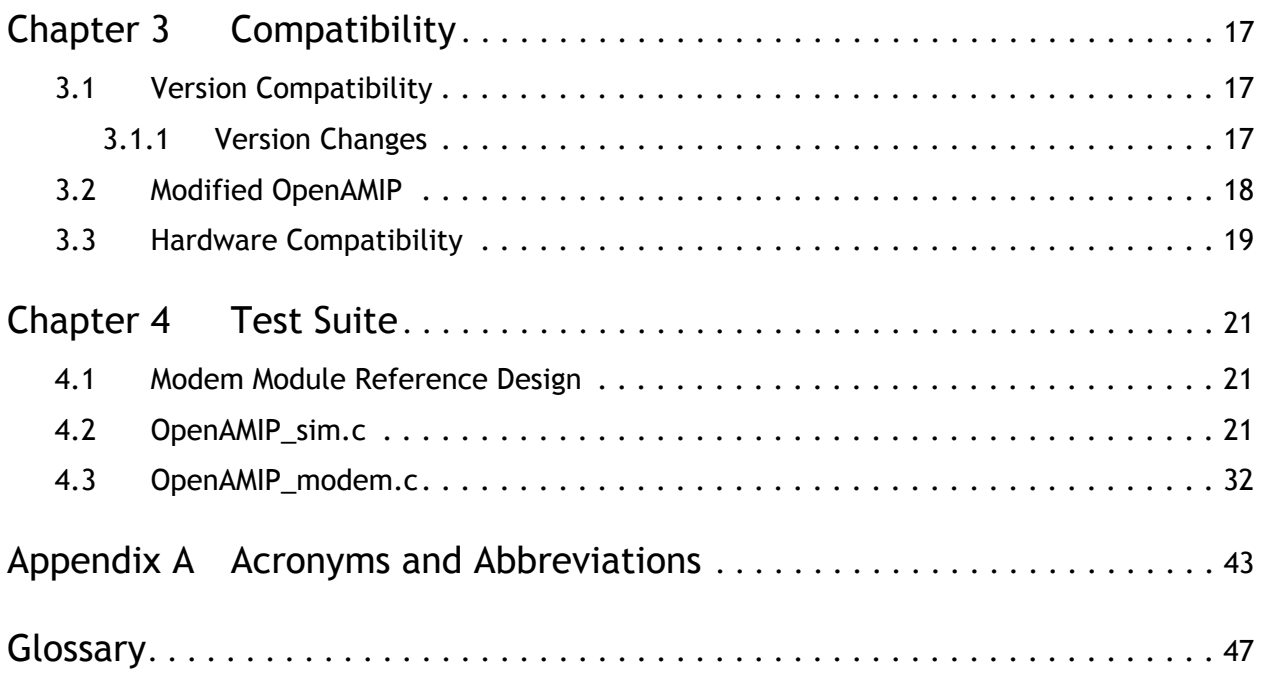

# **About**

## <span id="page-6-1"></span><span id="page-6-0"></span>**Purpose**

This document describes the Open Antenna Modem Interface Protocol (OpenAMIP™) for satellite terminals. OpenAMIP is an ASCII message-based protocol for the interchange of information between an antenna controller and a satellite modem. OpenAMIP allows the modem to command the controller to seek a particular satellite. OpenAMIP also allows the modem and controller to exchange information necessary to initiate and maintain communications through the satellite.

OpenAMIP is designed to be extensible for vendor-specific enhancements.

## <span id="page-6-2"></span>**Disclaimer**

This protocol specification is Copyright© 2006-2013 iDirect. All rights reserved.

The Protocol was developed by iDirect.

The name "OpenAMIP" is a trademark™ of iDirect.

Permission to copy and distribute this document in unmodified form is hereby granted to all without restriction. Modified forms of this document may be distributed, but only if this "legal matters" section is retained intact and provided that any document that describes a modified form of the protocol clearly states that the protocol is modified.

To the extent that iDirect has rights to control the protocol itself, iDirect grants rights to implement the protocol to all, without restriction.

Use of the trademark "OpenAMIP" to describe an unmodified implementation of this protocol is unrestricted. Use the term "modified OpenAMIP" to describe a variant of this protocol, is also unrestricted; however the document containing the term "modified OpenAMIP" refers to this document.

While iDirect, Inc. strives to make the information in this document as accurate as possible, iDirect makes no claims, promises, or guarantees about the accuracy, completeness, or adequacy of the contents, and expressly disclaims liability for errors and omissions. No warranty of any kind, whether implied, expressed, or statutory, including but not limited to the warranties of non-infringement of third party rights, title, merchantability, or fitness for a particular purpose, is given with respect to the contents of this document.

iDirect, Inc. reserves the right to change or update this document at any time.

# <span id="page-7-0"></span>**Certification**

You may certify your compliance with the test suite yourself. If you do, you are free to use the trademark "OpenAMIP™" freely for any product that you have certified.

Your use of the OpenAMIP™ trademark authorizes any OpenAMIP™ implementer to validate your implementation and publish the results, referring to your product by company and product name, if the implementer finds your implementation to be non-compliant. A finding of non-compliance will not be published until thirty days after the OpenAMIP™ member notifies you of the finding. At your option, the implementer's published finding of noncompliance will include a reference to a statement in rebuttal by you.

## <span id="page-7-1"></span>**Audience**

The intended audience for this document is an engineering team responsible for integrating a satellite terminal.

# <span id="page-7-2"></span>**Contents**

This document contains the following major sections:

• *[Introduction](#page-10-1)*

This chapter gives an introduction about OpenAMIP.

• *[Protocol Specification](#page-12-3)*

This chapter describes the protocol specifications, message types, and syntax.…

• *[Compatibility](#page-26-4)*

This chapter describes the hardware and version compatibility.

• *[Test Suite](#page-30-3)*

This chapter displays the sample protocols.

• *[Acronyms and Abbreviations](#page-52-1)*

This list is meant to be generic within this document and may contain acronyms and abbreviations not found in this manual and some terms may not be defined based on industry standards.

• *[Glossary](#page-56-1)*

This list is meant to be generic within this document and may contain entries not found in this manual and some terms may not be defined based on industry standards.

## <span id="page-8-1"></span>**Document Conventions**

This section illustrates and describes the conventions used throughout this document.

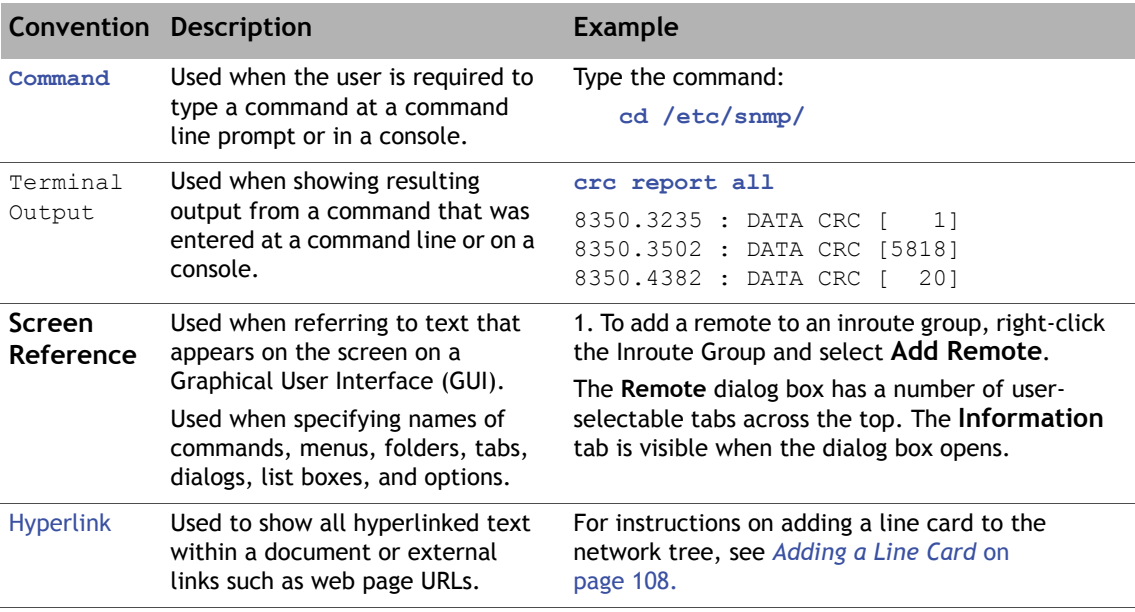

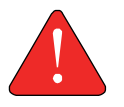

*WARNING:* A warning highlights an essential operating or maintenance procedure, practice, condition, or statement which, if not strictly observed, could result in injury, death, or long term health hazards.

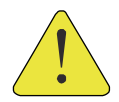

*CAUTION:* A caution highlights an essential operating or maintenance procedure, practice, condition, or statement which, if not strictly observed, could result in damage to, or destruction of, equipment or a condition that adversely affects system operation.

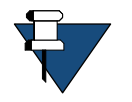

*NOTE:* A note is a statement or other notification that adds, emphasizes, or clarifies essential information of special importance or interest.

# <span id="page-8-2"></span><span id="page-8-0"></span>**Getting Help**

The iDirect Technical Assistance Center (TAC) and the iDirect Government Technical Assistance Center (TAC) are available to provide assistance 24 hours a day, 365 days a year. Software user guides, installation procedures, FAQs, and other documents that support iDirect and iDirect Government products are available on the respective TAC Web site:

- Access the iDirect TAC Web site at<http://tac.idirect.net>
- Access the iDirect Government TAC Web site at<http://tac.idirectgov.com>

The iDirect TAC may be contacted by telephone or email:

• Telephone: 703.648.8151

• E-mail: [tac@idirect.net](mailto: tac@idirect.net)

The iDirect Government TAC may be contacted by telephone or email:

- Telephone: 703.648.8111
- Email: [tac@idirectgov.com](mailto:tac@idirectgov.com)

iDirect and iDirect Government produce documentation that are technically accurate, easy to use, and helpful to our customers. Please assist us in improving this document by providing feedback. Send comments to:

- iDirect: [techpubs@idirect.net](mailto:techpubs@idirect.net)
- iDirect Government: [techpubs@idirectgov.com](mailto:techpubs@idirectgov.com)

For sales or product purchasing information contact iDirect Corporate Sales at the following telephone number or e-mail address:

- Telephone: 703.648.8000
- E-mail: [sales@idirect.net](mailto:sales@idirect.net)

# <span id="page-10-1"></span><span id="page-10-0"></span>**1 Introduction**

This document describes the Open Antenna Modem Interface Protocol (OpenAMIP™) for satellite terminals. OpenAMIP is an ASCII message-based protocol to exchange information between an antenna controller and a satellite modem. OpenAMIP allows the modem to command the controller to seek a particular satellite. OpenAMIP also allows the modem and controller to exchange information necessary to initiate and maintain communications through the satellite.

OpenAMIP is not intended for any purpose except to permit a modem and a controller to perform synchronized automatic beam selection. It is not a status logging system or a diagnostic system. There is no explicit provision in OpenAMIP for security or validation. The controller and the modem may choose to use any of several security measures at lower protocol layers.

# <span id="page-12-3"></span><span id="page-12-0"></span>**2 Protocol Specification**

This chapter contains the following sections:

- *[Introduction](#page-12-1)* on page 3
- *Syntax* [on page 3](#page-12-2)
- *[Message Types](#page-14-1)* on page 5
- *[Physical Layer](#page-20-0)* on page 11
- *Semantics* [on page 12](#page-21-1)
- *Examples* [on page 13](#page-22-0)

## <span id="page-12-1"></span>**2.1 Introduction**

OpenAMIP is intended to be simple and flexible. Communications are in the form of messages that are readable ASCII characters. A message consists of one or more space-separated variable-length fields. The command is terminated by a new line **<lf>** character or by the **<cr><lf>** sequence.

The first field is a message type, a single alphabetic character in the standard command set. Each type of message requires a specific number of parameters. The last parameter may optionally be separated from the new line by a comment that begins with a **#**. The **#** can be followed by a string containing any characters other than a new line.

The OpenAMIP protocol is a peer protocol: neither side is the master. The messages are sent through any of the several lower-level protocols, such as HTTP, TCP/IP over a LAN, UDP over a LAN, or using a high-speed serial connection.

# <span id="page-12-2"></span>**2.2 Syntax**

The OpenAMIP format specified here is in Backus-Naur form (BNF).

```
<msg>::=<msg_body><optional whitespace>'\n'
              | <msg_body><optional whitespace>'#'<comment_body>'\n'
<comment_body>::=<non-newline>
                              |<non-newline><comment_body>
\langlenon newline>::= {any printable character except '\n'}
```

```
<msg_body>::=<msg_type>
             | <msg_type> <param_list>
<param_list>::= <whitespace> <param>
                         | <param><param_list>
<param>::= <binary>
                   |<float>
                   |<int>
                   |<string>
<binary>::= '1'
                  |'0'
<int>::= '-' <natural>
           | <natural>
<float::=<int>'.'<natural>
            | <int>
<natural>::= <digit>
                | <digit><natural>
<digit>::= '0'|'1'|'2'|'3'|'4'|'5'|'6'|'7'|'8'|'9'
<string> ::=<string_char>
                 |<string_char><string>
<string_char>::={any printable character except ' ' and '\n'}
<optional whitespace>::=NULL|<whitespace>
<whitespace>::=<whitespace_char>|<whitespace><whitespace_char>
<whitespace_char>::= ' '|'\t'|'\r'
```
# <span id="page-14-1"></span><span id="page-14-0"></span>**2.3 Message Types**

| <b>Type</b> | <b>Description</b>                                                                                                    | No. of<br>Parameter(s) | <b>Name of the Parameters</b>                                                                                                    | Sender |
|-------------|----------------------------------------------------------------------------------------------------|------------------------|----------------------------------------------------------------------------------------------------|--------|
| А           | Alive interval. Antenna should send a status 1<br>message at least this often. 0 means never<br>repeat.                                                                                                    |                        | int interval, seconds                                                                                                    | M      |
| B           | Beat frequency oscillator (local oscillator)<br>frequencies; effective amount of down-<br>conversion (Rx) or up-conversion (Tx).                                                                                                    | $\overline{2}$         | float Rx LO frequency, MHz<br>float Tx LO frequency, MHz                                                                                                    | M      |
| C           | Carrier to Noise Ratio for Conical Scan.<br>Reporting rate is configured by "c" message.<br>Default "C" message rate is zero (if "c"<br>message reporting rate parameter is not<br>present, the "C" message is disabled). It is<br>recommended to provide this message by<br>UDP as a separate stream. | 5                      | float CNR (SNR) in dB, measured on M<br>headers and pilots                                                                                                    |        |
|             |                                                                                                    |                        | float CNR (SNR) in dB, measured on<br>data                                                                                                    |        |
|             |                                                                                                    |                        | float time in seconds. This free-<br>running counter may wrap around<br>through zero periodically; it is<br>recommended to use enough<br>resolution for at least an hour<br>between wrap events                                         |        |
|             |                                                                                                    |                        | int received carrier lock state.<br>Values are in the range 07, where<br>0 means not locked, 7 means fully<br>locked, and values in between are<br>intermediate states of lock<br>(intermediate state details are<br>product-specific). |        |
|             |                                                                                                    |                        | float composite power, dBm,<br>measured at the IF input to the<br>modem.                                                                                                    |        |
| F           | Expected power. Maximum L-band Tx power 1<br>to be expected at the antenna, in dBm.                                                                                                    |                        | float max power                                                                                                    | M      |
| $\mathsf F$ | Find the satellite. Antenna should now<br>begin using the satellite specified by S, P, B,<br>X, and H. This command overrides the N<br>command.                                                                                                    | 0                      |                                                                                                    | M      |
| H           | Hunt frequency in MHz. Modem expects<br>antenna to use this hunt center frequency<br>when commanded.                                                                                                    | 2                      | float frequency, float bandwidth                                                                                                    | M      |

**Table 2-1. Message Types**

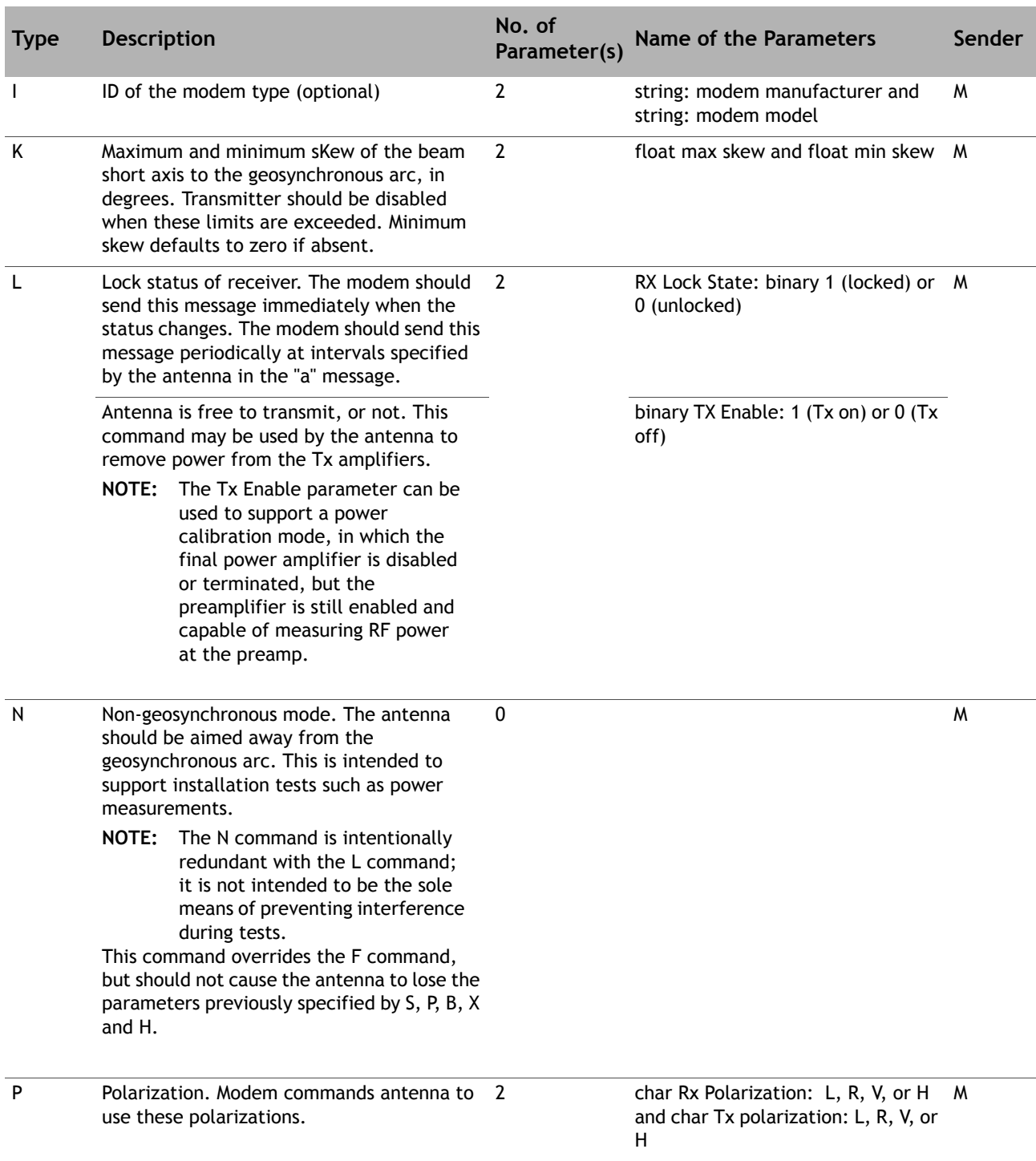

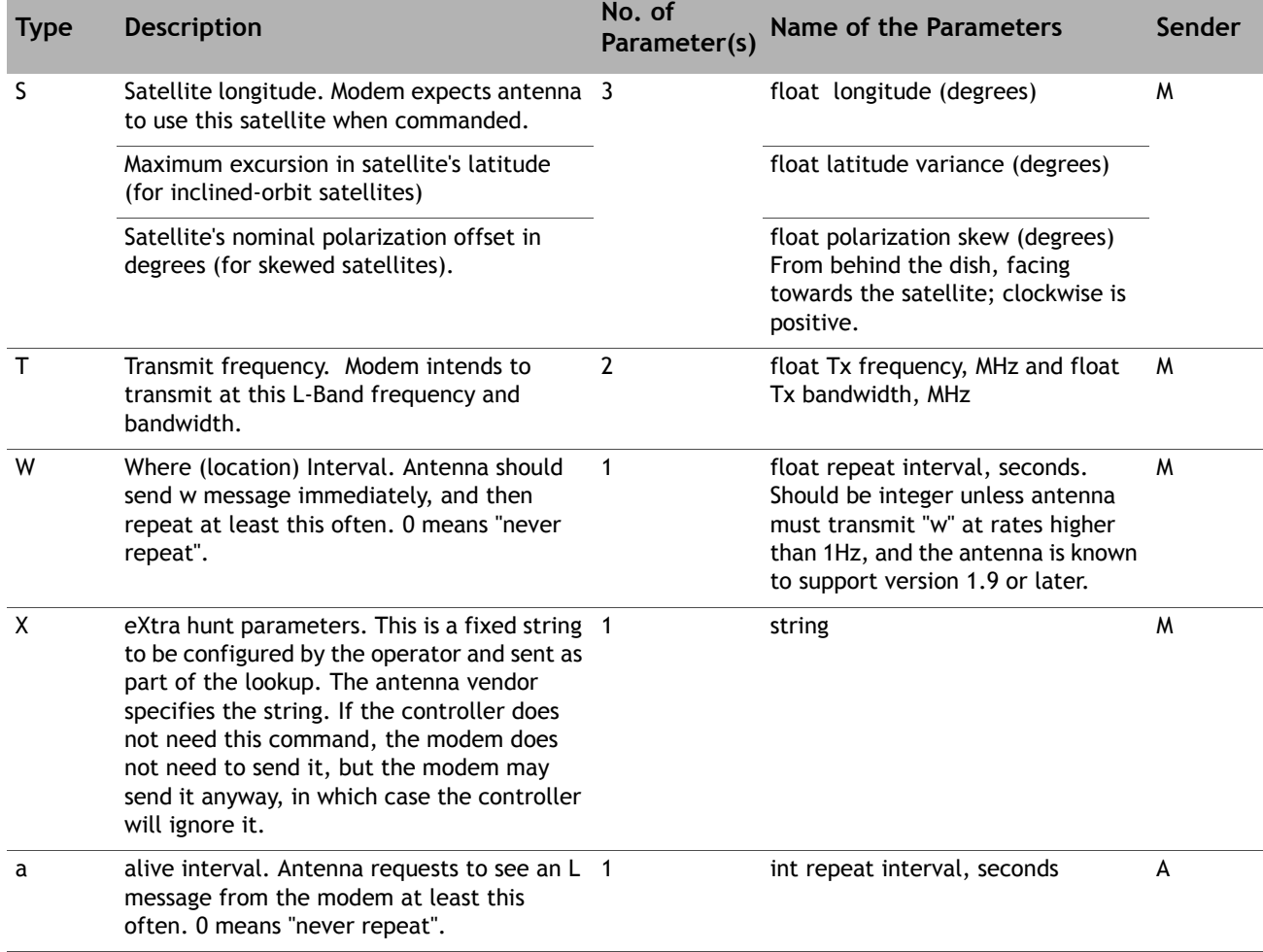

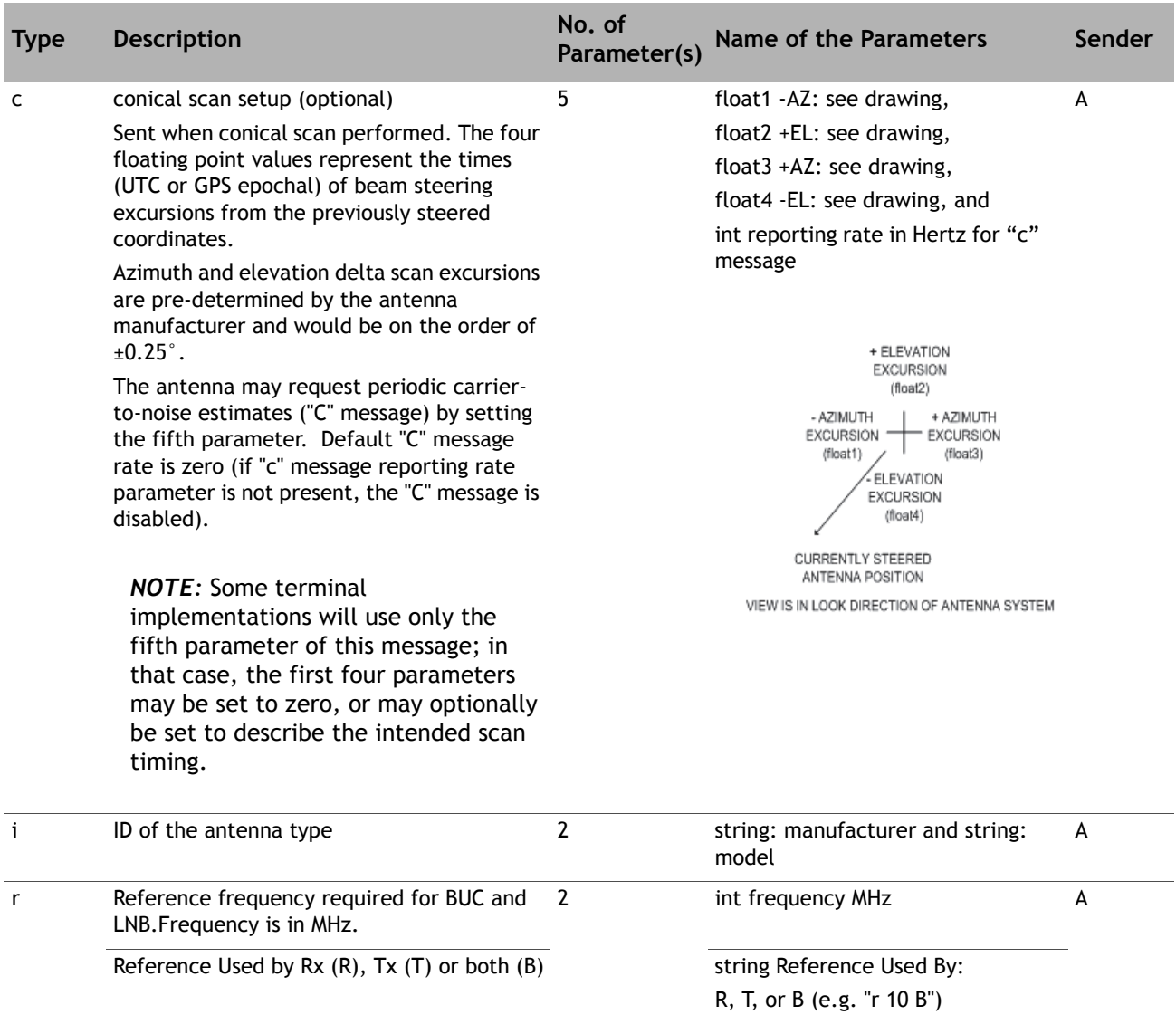

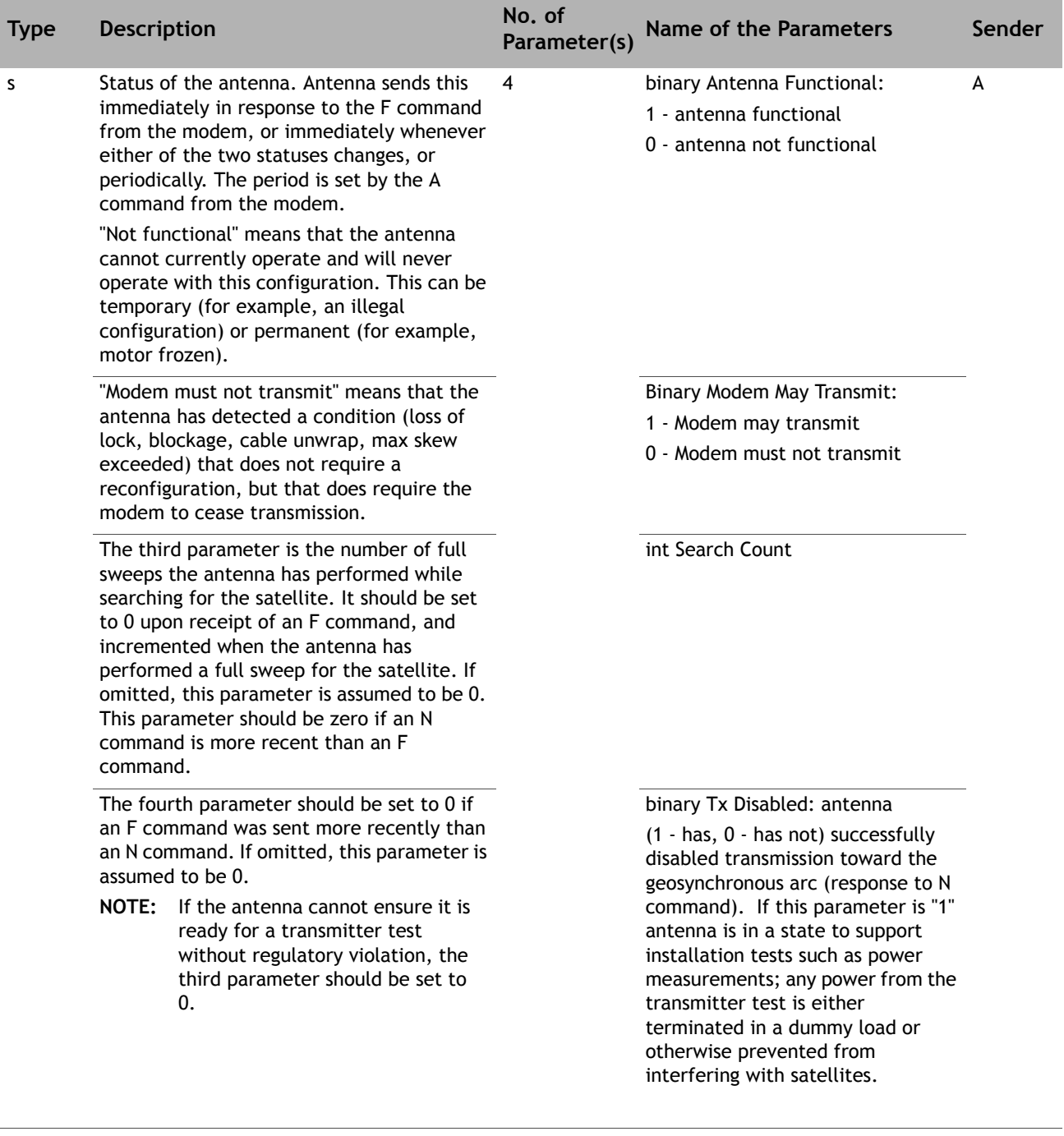

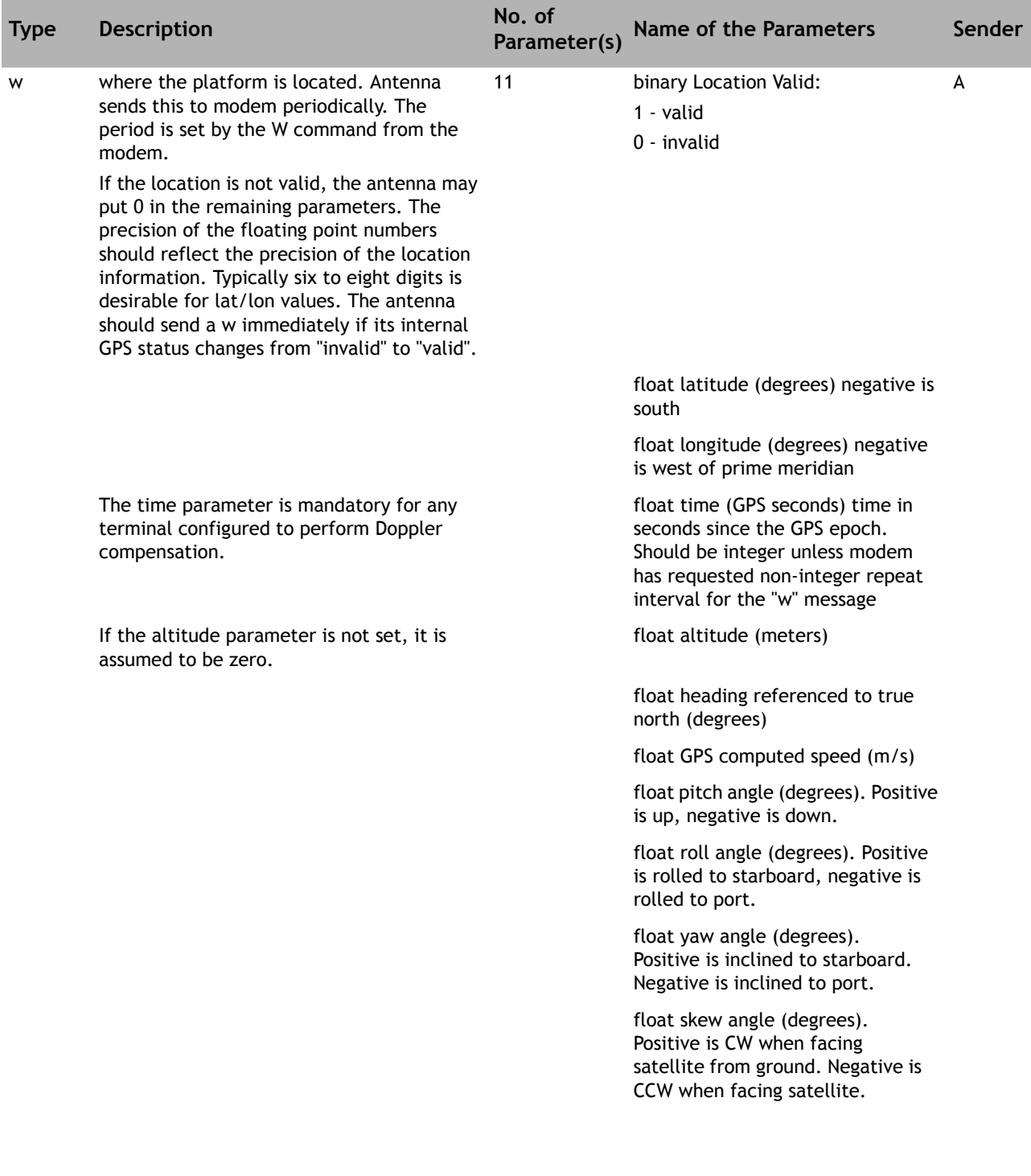

# <span id="page-20-0"></span>**2.4 Physical Layer**

### <span id="page-20-1"></span>**2.4.1 TCP Interface**

A modem and controller may communicate using TCP either ways. The method of discovering the IP address and TCP port is outside the scope of OpenAMIP. In the reference implementation, the antenna listens on a configured TCP port and accepts calls from a configured (range of) modem IP addresses. The modem initiates a TCP connection to a configured antenna IP address and TCP port.

Whenever the TCP connection is disconnected, the antenna sets its keep-alive timers to infinity. When a new TCP connection is established, the modem will send an 'A' to the antenna, and the antenna will send an 'a' to the modem. Typically each side will then set a disconnect timer to three times the requested interval. For example, the modem might send "A 3" and set its disconnect timer to 9 seconds. If at any time after that, the modem waits more than 9 seconds to receive an "s" message, the modem will break the TCP connection. It may then choose to periodically (or at random intervals) attempt to make a new TCP connection. Similarly, the antenna might send "a 2" and then break the connection if it must wait more than 6 seconds between received "L" messages.

Neither the antenna nor the modem is obliged to accept more than one TCP connection at a time, but this is not prohibited. In a system with two modems, one may be acting as a backup. In this arrangement, the antenna should only honor satellite selection requests from one modem.

TCP is a "stream-oriented" protocol: there is no particular mapping of an OpenAMIP message into an IP packet. A single packet may contain a fragment of a message, a complete message, or multiple messages. In the reference implementation, the modem sends an entire initial set of seven messages in a single POSIX "write" command immediately after opening the connection. On most POSIX systems, this will result in a single TCP/IP packet. The reference receiver implementation accumulates characters until a new line is found and then processes the result as an OpenAMIP message. Accumulation of the next message starts with the first character after the new line.

### <span id="page-20-2"></span>**2.4.2 UDP Interface**

Each message fits in a single UDP packet. A packet may contain more than one message, but any given message must be fully contained within one packet. The antenna has a configured IP address and well-known port, as does the modem. The initial state of the OpenAMIP interface is "idle" (that is, no keepalive) until the partner sends a keepalive timer. The interface reverts to the "idle" state if three keepalives are missed.

In Version 1.9, the modem may create a UDP stream for the "C" message, alongside the primary TCP connection for all other OpenAMIP messages. Because the "C" message will be sent at a relatively high rate (tens of Hertz), the UDP stream is more practical; it avoids TCP handshaking overhead. It is recommended that the UDP stream use the same IP address and port number as the primary TCP connection. Because TCP and UDP use separate address spaces, this does not cause any conflict.

### <span id="page-21-0"></span>**2.4.3 Asynchronous Serial Interface**

<span id="page-21-2"></span>This is beyond the scope of OpenAMIP. However, SLIP can be used to establish an IP connection on the serial link. Alternatively, any packet-over-serial technique may be used. (Note that a checksum should be used here.)

## <span id="page-21-1"></span>**2.5 Semantics**

The protocol is primarily intended to convey state change information based on external events. The following notes are intended to provide functional guidance for various common events and message sequences. It is not intended to be a comprehensive list of messages nor a syntax dictionary.

To comply with regulatory constraints, the modem must disable its transmitter within 100ms when the antenna loses lock on a satellite, and must also disable the transmitter immediately when a blockage occurs. The antenna must minimize the interval between detecting a change in condition and sending the status message to the modem. Similarly, the antenna may choose to use the modem lock signal as part of its satellite search. The modem must also minimize the interval between detecting the condition and sending the message to the controller. Status changes should be reported within 10ms. However, since this will not be practical on a slow serial link, the links are deprecated.

Prior to any communication between the modem and the controller, the OpenAMIP state is unspecified. The timers are all set to infinite. The modem initiates communications by sending the commands needed to deliver the satellite parameters to the controller. It then sends an "F" message.

When the controller receives an "F" message, it must respond within 10 milliseconds with an "s" message. This is necessary to ensure regulatory compliance in the case when the modem needs to mute. The controller must also send a status every "keepalive" interval, and every time the status changes. When the controller responds to an "F" message, the "may transmit" status must reflect the status with respect to the newly-selected satellite parameters. This means that if the modem has just commanded the antenna to "Find" the satellite that it is already tracking and is already locked on, then the immediate status can be "may transmit". However, if the antenna is already tracking a satellite and is successfully locked to it, and the modem then sends new parameters and issues a new "Find" command, the controller must immediately send a status of "must not transmit" because it is not locked to the new satellite (it is locked to the old satellite). After the antenna locks to the new satellite, it will send a new status message indicating that the modem may transmit.

The modem should send an "L" message whenever the modem lock changes. It should also send the "locked" status every time its keepalive timer expires. Whenever the modem sends the "L" message for any reason, it restarts its keepalive timer.

When the modem issues a "W", the controller immediately responds with a "w". The controller responds thereafter every w seconds (zero seconds means never). If the controller sends a "w" to the modem which indicates that the location information is invalid, the controller should send a new "w" message immediately as soon as valid location information becomes available.

Latitude and longitude are reported in floating point decimal degrees. The range for latitude is -90.0 to 90.0, where -90.0 is the South Pole. The range for longitude is 360.0 to 360.0, where negative is west from the prime meridian and positive is east from the prime meridian. The overlap is intentional: the sender is free to use zero to 360 or -180 to 180 (or even -360 to 0 or a mixed system). The receiver must be able to handle the full -360 to 360. Leading zeros are optional for the sender, except that the number must have at least one digit before the decimal point. Trailing zeros are optional for the sender, except that the number must have at least one digit after the decimal. The receiver must be able to handle leading and trailing zeros correctly. If the fractional part is zero, the number may be specified as an integer (that is, without a decimal point). Note that the syntax does not permit the use of the "+" character.

The precision of the latitude and longitude is not specified by the OpenAMIP syntax; the number of digits after the decimal point is arbitrary. However, the sender should provide as much precision as is actually available. As a practical matter, OpenAMIP contemplates the ability to use this information for logging and transmission restrictions as mandated by regulatory authorities, so accuracy to about one kilometer is needed: this implies that latitudes and longitudes to a precision of one thousandth of a degree are needed.

If the modem issues a "P", "B", or "F" command that is incompatible with the antenna hardware, the antenna may either ignore the incompatible parts of the command or may set the "functional" status to "not functional".

The "K" message conveys the maximum skew of the short axis of a non-circular beam to the geosynchronous arc. If the antenna has a beam shape that is radially symmetric about the bore sight, this parameter may be ignored. Otherwise, the antenna must use the current skew as a factor in computing the "must not transmit" or "may transmit" status. When all other factors permit transmission, the antenna will immediately send a status message with a status of "must not transmit" when the angle transitions from below to above the maximum skew, and will immediately send a status message with a status of "may transmit" when the angle transitions from above to below the maximum skew. In contrast to some other messages, the "K" message takes effect immediately and the modem may send a new "K" message with a new max skew angle at any time. The "K" message also includes a minimum skew parameter, to support protection of non-geostationary satellites. The minimum skew parameter operates analogously to the maximum skew parameter; the antenna controller should send a status of "must not transmit" when the skew is less than this value.

When the antenna reports with an "s" message that the antenna is functional, it indicates that the antenna should currently be working. "Non-functional" means that the antenna is not currently in service. This does not include blockage, loss of lock, system initialization, loss of heading information, cable unwrap, or any condition that can correct itself without intervention. It does include detection of a fatal mechanical failure, or an operator command to the antenna controller from its front panel or other source, or an illegal configuration.

When the modem detects this status, it will not attempt to recover by, for example, switching to a different satellite or clearing and re-establishing the OpenAMIP connection. The modem waits until the antenna sends a "functional" message. The antenna provides a "may transmit" when it is locked on the satellite and ready to transmit. The antenna signals "must not transmit" if there is any reason the modem should not transmit: blockage, loss of lock, cable unwrap, sea too rough, etc.

# <span id="page-22-0"></span>**2.6 Examples**

This section is intended to describe the purpose of each message. The formal syntax and semantics are described in later sections. Note that the messages here make use of the "comment" syntax. It is unlikely that operational implementations of the protocol will ever transmit messages with comments, but they are useful in descriptive documents such as this one and in test scripts. Typically, implementations of the receive side of the protocol will properly detect and ignore comments.

The modem must be able to convey all of the information needed by the controller to describe a satellite. This must be sufficient for the controller to identify the satellite and to command the controller to find the satellite.

### <span id="page-23-0"></span>**2.6.1 Messages from Modem to Antenna Controller**

"Keepalive" messages are sent to the modem regularly to ensure that communications connectivity with the controller are not lost.

*A 10 # Alive: Antenna should resend status "s" every N seconds.*

*B 9750.0 12800.0 # "Beat Frequency": downconversion & upconversion offsets: floating point in MHz.*

*E 0.5 # Expected power: Maximum L-band Tx power to be expected at the antenna, in dBm.*

*F #F: Find. Use the recent S, P, B, X, and H parameters.*

*H 1123.321 0.256 # Hunt: floating point center frequency and bandwidth in MHz.*

#### The modem informs the controller when the modem has detected the downstream carrier:

*I iDirect 5100 # ID: modem manufacturer and type strings.*

*K 45 15 # sKew: maximum and minimum skew. The antenna controller must disable transmission when outside these angles (in degrees). This is typically used with non-circular apertures.*

*L 1 1 # Lock status: Rx locked (1 is locked, 0 is unlocked), Tx OK (1 means antenna MAY transmit; 0 means antenna MUST NOT transmit).*

*N # Non-geosynchronous mode. No transmission. The antenna should be placed in a state to aimed away from the geosynchronous arc. This is intended to support installation tests such as power measurements.*

*P L R #Polarization: H, V, L or R for Rx and Tx, respectively.*

*S -20.1 1.0 3.5 # Satellite longitude: All parameters are floating point degrees, "-" is West. Wander in latitude is 1.0. Polarization skew 3.5.*

*T 1450 4.5 # Transmit frequency: The modem intends to transmit at this L-Band frequency and bandwidth.*

#### The modem requests periodic location information:

*W 1 # Where: Antenna should send "w" location report every N seconds. X nid=1234 # Xtra string: vendor-specific string for antenna controller.*

### <span id="page-24-0"></span>**2.6.2 Messages from Antenna Controller to Modem**

The controller provides status information to the modem such as, when it is locked onto the satellite, when it is functional and unblocked, how many attempts has it made to search for the satellite and (for installation support) when it is in a safe state for dummy transmission measurements. The controller sends an "s" message immediately after receiving an "F" message, and periodically at the interval defined by the "A" message:

*a 60 # alive: modem should send keepalive messages every N seconds.*

*c 0.25 0.25 0.33 0.33 # conical scan setup: not supported by iDirect; included as a placeholder for compatibility with other vendors' systems.*

*i YoyoDyne 1234 # ID: antenna controller manufacturer and type strings*

*r 10 B # reference frequency required for BUC and LNB; not currently supported by iDirect; included as a placeholder for compatibility with other vendors' systems.*

*s 1 1 1 0 # s: four parameters: functional, OK-to-transmit, searched once, not in transmitter test mode.*

The antenna controller sends GPS information to the modem:

*w 1 -10.123 20.235 123456789 10000 91.0 223.52 0.10 -0.51 91.0 # where: location report. valid, lat, lon, time, altitude, heading, speed, pitch, roll, yaw.*

The "w" message parameters require more explanation:

- Valid (1) or invalid (0)
- Latitude in floating point degrees (South is negative)
- Longitude in floating point degrees (West is negative)
- GPS time in seconds; if the antenna does not have GPS time, set this to zero
- Altitude, heading, speed, pitch, roll, yaw are not physically required for system operation, but support logging for regulatory compliance and system performance management

*Examples*

# <span id="page-26-4"></span><span id="page-26-1"></span>**3 Compatibility**

This chapter contains the following sections:

- *[Version Compatibility](#page-26-2)* on page 17
- *[Modified OpenAMIP](#page-27-0)* on page 18
- *[Hardware Compatibility](#page-28-0)* on page 19

# <span id="page-26-2"></span>**3.1 Version Compatibility**

New versions of the OpenAMIP protocol may be published. New versions will be strict supersets of older versions and may extend the protocol in only two ways:

- A new version may add new message types
- A new version may add new parameters to the end of an existing message type

Do not use any other syntactic extensions. Any extension to the semantics of the protocol must not affect the semantics of earlier versions. The intent of this specification is that any older implementation of the protocol can interoperate with any newer implementation without loss of any of the older functionality. A compliant implementation of OpenAMIP must ignore any unexpected message type that it receives, and must ignore any unexpected parameters at the end of a message. Furthermore, a compliant implementation must operate successfully if it receives a message with too few parameters. Parameters that are added to the protocol in version 1.5 or later will have default values that the receiver will use if a message does not provide the parameter.

New versions of the protocol are required to be backward-compatible with older versions. This is ensured by requiring that the meanings of parameters never change from version to version. New parameters may be added to a message, and new messages may be added. The receiver is required to ignore extra parameters and unknown messages; this allows an older receiver version to work with a newer sender. The receiver is required to operate properly when it receives a message that does not have enough parameters; this allows a newer receiver version to work with an older sender (the older version will not implement functionality that requires the newer version), but the older version will continue to provide its functionality when operating with a partner that is using a newer version.

### <span id="page-26-3"></span><span id="page-26-0"></span>**3.1.1 Version Changes**

This section provides a history of the changes between each successive pair of versions of the OpenAMIP Standard. Since the standard only allows for new commands, or new parameters to existing commands, but never a removal of an existing command or parameter, each subsection will list those commands and parameters which are new in that version.

For the full definition of these new commands and parameters, see *Semantics* [on page 12](#page-21-2).

| <b>Version Number</b> | What's changed?                                                                                                    |  |  |
|-----------------------|----------------------------------------------------------------------------------------------------|--|--|
| 1.7                   | c - new message to support conical scan setup.                                                                                                    |  |  |
|                       | K - added one new parameter: minimum skew parameter for<br>protection of non-geostationary satellites.                                                                    |  |  |
|                       | N - new message to support transmitted power measurements.                                                                                                    |  |  |
|                       | r - new message for reference frequency selection.                                                                                                    |  |  |
|                       | s - added two new parameters: for search count and "N" command<br>confirmation.                                                                                           |  |  |
|                       | w - added six new parameters: for altitude, heading, speed, pitch,<br>roll, and yaw.                                                                                      |  |  |
| 1.8                   | Reformatted for clarity                                                                                                    |  |  |
|                       | require - added note that the command allows transmission to be<br>disabled for transmitter calibration.                                                                  |  |  |
| 1.9                   | Added "C" message to report CNR (SNR) at high speed.                                                                                                    |  |  |
|                       | Added parameter to existing "c" message to enable control of the "C"<br>message.                                                                                          |  |  |
|                       | Time parameter of the "w" message has been changed to the float<br>type, and the repeat interval parameter of the "W" message has also<br>been changed to the float type. |  |  |
| 1.10                  | Added "lock status" parameter to "C" message.                                                                                                    |  |  |
| 1.11                  | Added wideband signal strength to "C" message.                                                                                                    |  |  |
| 1.12                  | Changed wideband signal strength to composite power in "C".                                                                                                    |  |  |
|                       | Corrected number of parameters in "C" and added "skew" parameter<br>to "w" message.                                                                                       |  |  |

**Table 3-1. Version Changes**

# <span id="page-27-0"></span>**3.2 Modified OpenAMIP**

Any antenna or modem manufacturer can extend the protocol by creating an extended type field. The extended type field consists of the manufacturer's name (with no spaces) followed by a colon, followed by a type (with no spaces). If a modem or antenna controller receives a message of unknown type, the modem or antenna controller will ignore the message. If the messages are optional for operation of the equipment, then the protocol still qualifies as "unmodified" OpenAMIP. If the messages must be used for a particular antenna or modem, then the resulting implementation must be called "modified OpenAMIP".

Examples:

**Yoyodyne:NID 1132 # additional search parameter iDirect:stow 1 # command specified by iDirect**

# <span id="page-28-0"></span>**3.3 Hardware Compatibility**

OpenAMIP is intended for a typical installation with a specific modem and a specific antenna are installed and configured to work together. The protocol does not make provision for autodiscovery or parameter negotiation. These are installation issues and the protocol was developed to focus on operations. It is the responsibility of the installer to assure that the parameters are compatible. Essentially all incompatibilities will cause loss of service and the need for intervention, so the mechanisms needed for auto-negotiation have no practical benefit. The obvious examples of incompatibilities occur in the "P", "H", and "B" commands. An antenna that is mechanically configured for LHCP and that has no polarization switch hardware will not operate correctly for RHCP or linear polarization. Similarly, an antenna with a mechanical polarizer will not be able to select Tx polarization independently from Rx polarization. Similarly, an antenna whose downconversion offset frequency ("LNB local oscillator") is fixed cannot implement a B command to change to another frequency, and more generally an antenna with a selectable downconversion frequency can only change to one of a small set of downconversion frequencies. Finally, an antenna whose tracking receiver supports a specific set of (one or more) bandwidths cannot select an arbitrary hunt bandwidth. It is the responsibility of the installer to ensure that the modem does not send parameters that the antenna does not support. For the hunt bandwidth, the antenna may choose to operate with a different hunt bandwidth. Do not operate the antenna for other unsupported "P", "B", and "H" parameters. When the antenna does not have a controllable down conversion frequency, the antenna may choose to ignore the "B" command. The modem may choose to not send the B command.

# <span id="page-30-3"></span><span id="page-30-0"></span>**4 Test Suite**

This chapter contains the following sections:

- *[Modem Module Reference Design](#page-30-1)* on page 21
- *[OpenAMIP\\_sim.c](#page-30-2)* on page 21
- *[OpenAMIP\\_modem.c](#page-41-0)* on page 32

iDirect provides reference implementations in C. No representations are made that these are suitable for use in any product. Semantics may be validated by executing a script that emulates a controller or a modem. The scripts are written in POSIX-compliant C. Code for the test suite was developed from the reference implementation. The source code for the reference implementations and the test scripts is copyrighted by iDirect but is licensed at no cost for use for any purpose.

## <span id="page-30-1"></span>**4.1 Modem Module Reference Design**

The modem implements the protocol as follows: The modem reads the antenna's IP address and TCP port number from a configuration file. The modem attempts to connect to the antenna through TCP: if the connection fails, the modem attempts to re-establish it. Whenever the modem succeeds in connecting to the antenna, it sends a set of setup commands. These commands are sent "back-to-back" with no intervening commands and without waiting for responses: the commands are "S", "H", "P", "B", "X", "A", "F", "W", and "L". The modem then waits for messages from the antenna. The modem sends an "L" whenever its lock state changes. If the modem receives an "a", it will send an L periodically. If the modem does not receive an "s" or a "w" at the expected periodic intervals (based on its "A" and "W" requests), it clears the TCP connection and attempts to re-establish it, and the cycle repeats. If the modem decides to switch to a different satellite, it sends the setup sequence again.

## <span id="page-30-2"></span>**4.2 OpenAMIP\_sim.c**

/\*

 "Reference implementation" of the Antenna controller's OpenAMIP(tm) protocol processing code.

---- begin notice----

 Copyright (c) 2007, 2008 iDirect technologies iDirect hereby licences anyone to use this code, modified or unmodified, for any

 purpose, providing that this notice is retained in the source code.

 The use of the trademarked name OpenAMIP(tm) is restricted and may not be used except under the terms of a separate licence: see www.OpenAMIP.org for details.

 In particular, you are prohibited from using the name OpenAMIP to describe a protocol that does not comply with the standard. Therefore, if you modify the code so that the result is not an implementation of the protocol, you must remove any output messages that refer to the name.

---- end notice---

 This program is a trivial implementation for the Antennacontroller end of the OpenAMIP protocol. It receives and parses input from a modem and it responds properly. The program makes almost no attempt to simulate a real antenna controller.

 The only such "simulation" is the response to an "F" message. If none of the satellite values have changed since the prior "F" message, then the "locked" status is true. If any of the satellite values have changed, the "locked" status is false and remains false for 20 seconds. Note that we respond to an "F" message with an "s" response that reflects the new "locked" status, not the old locked status.

 The program is "forgiving", in that it ignores any message type that it cannot understand. This is as specified by the protocol definition document.

 Optionally, the program can log unknown messages to the standard output, and/or send a comment message back to the modem when it receives a unknown message.

 The program should compile and run on any POSIX-compliant system, but has been tested only on Linux (specifically RHEL) and Cygwin under Windows.

```
 */
```
#include <sys/select.h> #include <sys/socket.h> #include <sys/time.h> #include <netinet/in.h> #include <arpa/inet.h> #include <string.h>

```
#include <unistd.h>
#include <stdio.h>
#include <stdlib.h>
#include <errno.h>
#define FALSE 0
#define TRUE 1
static char * version="2008-02-14";
// satellite location parameters from the modem:
static float freq=0.0, hunt bw=0.0;
static char pol rx=0,pol tx=0;
static double sat lon=0.0, sat io lat=0.0, sat skew=0.0;
static double rx_lo=0.0,tx_lo=0.0;
static int modem state, tx ctl;
static int changed=TRUE; //internal variable to track whether or 
not we changed a satellite param.
// status variables to report to the modem.
static int locked=FALSE;
static int functional=TRUE;
static int blocked=FALSE;
// arrays for the timer event system.
#define FAR_FUTURE ((time_t)0x7FFF0000)
enum {SWING, GPS, STAT, MAXTIMER};
static int intervals[MAXTIMER];
static int timers[MAXTIMER];
```

```
//commandline parameters:
static int verbose=TRUE;
static int tcp_port=5005;
static int my_ip=INADDR ANY;
static double lat,lon;
```

```
//Handle a message received from the modem. A "Message" is a 
sequence of
// characters ending in a newline.
static void process message(char *buff, int now)
{
   // define the message keywords. The current keywords are all 
single character, but
   // the syntax permits a variable-length word, so use an 
enumerated word list to
  // simplify any later expansion of the protocol.
  static char *keywords[]=
       {"S", "H","P", "F", "W", "A", "L", "B", 
"X", 0};
  enum 
{SAT,HUNT,POL,EXECUTE,LOC_TIME,STAT_TIME,MODEM_STAT,BAND,XTEND,MAX
};
  int len;
  int i,np;
 double tmpfla, tmpflb, tmpflc;
  char tmpchra, tmpchrb;
 len=strcspn(buff," \n#\r\t"); // get the length of the message
keyword.
  if(len==0)
   return; \frac{1}{2} // no keyword--ignore the message:
it's a comment
  for(i=0; keywords[i]!=0;i++)
     if( (len==strlen(keywords[i]))
          &&(0==strncmp(keywords[i],buff,len))
      )
      break;
   switch (i)
   {case SAT:
   tmpfla=tmpflb=tmpflc=0.0; //preload defaults;
     np=sscanf(buff+len,"%lf %lf %lf" ,
                 &tmpfla,&tmpflb,&tmpflc); //get new satellite 
lon, io lat, and skew
if((tmpfla!=sat_lon)||(tmpflb!=sat_io_lat)||(tmpflc!=sat_skew))
```

```
changed=TRUE; //set "changed" ifdifferent
    sat lon=tmpfla;
     sat_io_lat=tmpflb;
    sat skew=tmpflc;
     break;
    case HUNT: 
     np=sscanf(buff+len,"%lf %lf",&tmpfla,&tmpflb); //get new 
hunt frequency
    if((tmpfla!=freq)||(tmpflb!=hunt bw))
      changed=TRUE; //set "changed" ifdifferent
     freq=tmpfla;
    hunt bw=tmpflb;
     break;
    case POL:
    tmpchra='H',tmpchrb='V';
    np=sscanf(buff+len,"%c %c", &tmpchra, &tmpchrb); //get new
pol.
     if((tmpchra!=pol_rx)||(tmpchrb!=pol_tx));
      changed=TRUE; //set "changed" if
different
     pol_rx=tmpchra; 
     pol_tx=tmpchrb; 
     break;
   case BAND:
     np=sscanf(buff+len,"%lf %lf",&tmpfla,&tmpflb); //get new 
hunt frequency
     if((tmpfla!=rx_lo)||(tmpflb!=tx_lo))
      changed=TRUE; \frac{1}{15} //set "changed" if
different
     rx_lo=tmpfla;
     tx_lo=tmpflb;
     break;
    case XTEND:
    break;
   case EXECUTE:
     if(changed) // move to new sat if 
it really is new.
```

```
 { timers[SWING]=now+20; // tell the modem 
after we lock.
      locked=0; // we are not locked on 
the new sat.
     } 
     changed=FALSE;
     timers[STAT]=now; // post an event to 
send a status message immediately.
     break;
   case LOC_TIME:
     timers[GPS]=now; //post an event to 
send a GPS message immediately
     np=sscanf(buff+len,"%d",&intervals[GPS]); //save the new GPS 
reporting interval.
     break;
   case STAT_TIME:
     timers[STAT]=now; // post an event to 
send a status message immediately.
     np=sscanf(buff+len,"%d",&intervals[STAT]); //save the new 
status reporting interval
     break;
   case MODEM_STAT:
    np=sscanf(buff+len, "%d %d", &modem state, &tx ctl); //save the
new modem state and tx ctl
     break;
   case MAX: //ignore unknown 
messages
     break;
  }
}
static void send msg(char *buff, int sock)
{ write(sock, buff, strlen(buff)); // send message
  if(verbose)
    printf("--> %s",buff);
}
/* We are about to go back to sleep. See if we need to do anything 
first,
   and then decide when we should wake back up.
```

```
We get the current time and check against each timer. If any
timer has expired, we process that timer, which may set another 
timer. After expired timers are processed, we find the next timer 
that will expire and compute and return the interval from now 
until then.
*/
static time t process timers(int sock, time t now)
{
   int i;
  time t next=now+3600; //preload a long sleep interval.
   int avail=1;
   char buff[100];
   if(timers[GPS]<now)
   { sprintf(buff,"w %d %3.3f %3.3f %d\n",avail,lat,lon,(unsigned 
int)now);
    send_msg(buff,sock);
     timers[GPS]=now+intervals[GPS];
   }
   if(timers[STAT]<now)
   { sprintf(buff,"s %d %d\n",functional,locked&!blocked);
    send_msg(buff,sock);
     timers[STAT]=now+intervals[STAT];
   }
   if(timers[SWING]<now)
   { locked=1;
     timers[STAT]=now;
     timers[SWING]=FAR_FUTURE;
   }
   for (i=0;i<MAXTIMER;i++)
     if(timers[i]<next)
        next=timers[i];
   return (next-now);
}
/* event loop for connected state. Entered when a TCP connection 
is established, exits when the connection dies.
    sleep until data arrives or a timer expires. If data arrives, 
the routine accumulates it
```

```
 and delivers it one line at a time to the message processor. 
Timer expiries go to the
    timer processor, which computes the next sleep interval.
  */
static void handle_events(int sock)
{
   static char readbuf[1000];
  static char *scan pt=readbuf;
  static char *read pt=readbuf;
   char *eol;
  fd set read fds;
   struct timeval now;
   struct timeval tv;
   int retval;
   int i;
   int len;
   gettimeofday(&now,0);
  for(i=0; i<MAXTIMER;i++)
   { intervals[i]=3600;
     timers[i]=FAR_FUTURE;
   }
   while(TRUE)
   { FD_ZERO(&read_fds);
    FD SET(sock, &read fds);
    tv.tv sec=process timers(sock,now.tv sec);
     tv.tv_usec=0;
    retval=select(sock+1, &read fds, NULL, NULL, &tv); //sleep here
     if(retval==-1)
     { perror("select()");
       exit (1);
     }
     gettimeofday(&now,0);
     if(retval==1)
    { if(0)=(len = read(sock, read pt, readbuf+999-read pt)))
         return; //connection is closed
       read_pt+=len;
       *read_pt=0;
```

```
while(0!=(eol=index(scan pt,\lceil \n\cdot \rceil))) //is there a line in
the buffer?
       \left\{ \begin{array}{c} * \\ 0 \end{array} \right. if(verbose)
           printf("<-- %s\n", scan_pt);
         *eol='\n';
          process_message(scan_pt,now.tv_sec);
         scan pt=eol+1;
          if(scan_pt>=read_pt)
          { read_pt=scan_pt=readbuf;
           *read pt=0;
          }
       }
     }
   }
}
#define err(s) printf("error: %s\n",s)
static int process args(int argc, char **argv)
{
   char *parm;
   char c;
  *(argv++);
   while (--argc)
  { param= * (argv++);
     if (parm[0]=='-')
    { while ( (c= *+ + parm) ) switch(c)
          { case 'p':
             tcp port=atoi(*(argv++));
             if(parm[1]:='\0'){ err("'\p\' must be last");
                return(FALSE);
 }
              if(!argc--)
              { err("missing port number after \'p\'");
```

```
 return(FALSE);
 } 
            break;
          case 'i':
            if(!argc--)
            { err("missing ip address after \'i\'");
              return(FALSE);
 }
           if(-1==(my_ip=inet\_addr(*(ary++)))) { err("ip address is invalid");
              return(FALSE);
 }
            break;
          case 'v':
            verbose=TRUE;
            break;
          case 'l':
            argc-=2;
            if(argc<=0)
           { err("\\'1\\' must be followed by two parameters");
              return(FALSE);
 }
           lat=atof(*(argv++)); lon=atof(*(argv++));
            break;
          default:
            err("unknown flag");
            //fall through
          case 'h':
            printf("OpenAMIP(TM) Antenna controller simulator 
version %s\n"
                  "Usage: OpenAMIP sim [options...] \n"
                   " [options...] are any combination of:\n"
                  " -i <my_ip> --ip address on which to
listen.\n"
                  " -p <port> --listen on this port\n"
                   " -l <lat> <lon> --antenna's lat and 
lon\n"
                  " -v v v = -\text{vertices}(n)"
```

```
" -h --print this message\n",
                   version
) \mathbf{r} return(FALSE);
 }
       }
  }
  return(TRUE);
}
/* main program. Contains the listen/accept loop.
 */
int main(int argc, char* argv[])
{
  int sock; // handle to connected socket
 int server sock; // handle to listen socket
  struct sockaddr_in 
   address; \frac{1}{1} Internet socket address stuct
 socklen t addr size =sizeof(address);
#define SOCKET ERROR -1
#define QUEUE SIZE 5
 process args(argc,argv);
  printf("Starting TCP server\n");
 server sock = socket(AF_INET, SOCK_STREAM, 0); // make a socket
  if(server_sock == SOCKET_ERROR)
   { printf("ERROR: Could not make a socket\n");
    return 1;
   }
  // fill address struct
 address.sin addr.s addr = my ip;
 address.sin port = htons(tcp port);
  address.sin_family = AF_INET;
 if(SOCKET_ERROR==bind(server_sock, (struct sockaddr*) &address,
addr size) )
  { printf("ERROR: Could not bind socket\n");
    return 1;
```

```
 }
  getsockname(server sock, (struct sockaddr *) &address,
&addr_size);
   // establish listen queue
  if(SOCKET_ERROR==listen(server_sock, QUEUE_SIZE))
   { printf("ERROR: Could not listen\n");
     return 1;
   }
   // we are now a TCP server. listen for a connection. If it 
closes,
   // listen for a connection...
  for(i; { while(SOCKET_ERROR==(sock = accept(server_sock, (struct 
sockaddr*)&address, &addr size)))
      printf(" Accept failed with %s\n", strerror(errno));
     if (verbose)
        printf("---- Opened socket\n");
     // now go handle all the events. The routine will not return 
here until the call is disconnected
    handle events(sock);
     // close socket
     if(verbose)
       printf("==== Closing Socket\n");
     if(SOCKET_ERROR==close(sock))
     { printf("ERROR: Could not close socket\n");
       return 1;
     }
   }
   return 0;
}
?
```
## <span id="page-41-0"></span>**4.3 OpenAMIP\_modem.c**

```
/*
   "Reference implementation" of the modem's OpenAMIP(tm) protocol 
processing code.
    ---- begin notice----
    Copyright (c) 2007, 2008 iDirect technologies
```
 iDirect hereby licences anyone to use this code, modified or unmodified, for any purpose, providing that this notice is retained in the source code.

 The use of the trademarked name OpenAMIP(tm) is restricted and may not be used except under the terms of a separate licence: see www.OpenAMIP.org for details.

 In particular, you are prohibited from using the name OpenAMIP to describe a protocol that does not comply with the standard. Therefore, if you modify the code so that the result is not an implementation of the protocol, you must remove any output messages that refer to the name.

---- end notice---

 This program is a trivial implementation for the modem end of the OpenAMIP protocol. It is intended as a simple example for aid in implementing the protocol in a modem and as a simple tester when developing the protocol for an antenna. It makes a TCP connection to the antenna controller and then sends a set of messages to select a satellite and solicit periodic status and GPS messages. It receives and prints all messages from the antenna controller.

 The program is "forgiving", in that it ignores message types that it cannot understand. This is as specified by the protocol definition document.

 Optionally, the program can log unknown messages to the standard output, and/or send a comment message back to the antenna controller when it receives a unknown message.

 The program should compile and run on any POSIX-compliant system, but has been tested only on Linux (specifically RHEL.) \*/

```
#include <sys/types.h>
#include <sys/socket.h>
#include <netinet/in.h>
#include <netdb.h>
#include <string.h>
#include <unistd.h>
#include <stdio.h>
#include <stdlib.h>
```

```
#include <sys/select.h>
#include <sys/time.h>
#include <netinet/in.h>
#include <arpa/inet.h>
#include <errno.h>
#define FALSE 0
#define TRUE 1
static char * version="2008-02-14";
// satellite location parameters from the modem:
static float freq center=1000.0, freq bandwidth=1.0;
static char    pol rx='V', pol tx='H';
static double sat lon=123.5, sat io lat=0.0, sat pol skew=0.0;
static double rx lo=10750.0,tx lo=14000.0;
static int modem state=FALSE;
// status from the antenna
static int locked=FALSE;
static int functional=FALSE;
static int blocked=FALSE;
// arrays for the timer event system.
#define FAR_FUTURE ((time_t)0x7FFF0000) //64K seconds before 
rollover, in 2038
enum {LOCK, //timer before sending our next "L" to
antenna.
     GPS, //we expect a "w" from the antenna beforethis expires
     STAT, //we expect a "s" from the antenna beforethis expires
      MAXTIMER
    };
static int intervals[MAXTIMER]; //timer reload values
static int timers[MAXTIMER]; //next expiry time for each
timer
```

```
//commandline parameters:
static int verbose=TRUE; //if set, print more
stuff
static int antenna tcp port=5005; //tcp port for the
antenna
static char *antenna ip="127.0.0.1"; //antenna's IP address
static int antenna alive interval = 30; //keepalive timer
static int loc interval=600;
static double lat,lon;
//Handle a message received from the antenna.
static void process message(char *buff, int now)
{
   // define the message keywords. The current keywords are all 
single character, but
   // the syntax permits a variable-length word, so use an 
enumerated word list to
   // simplify any later expansion of the protocol.
  enum {STAT, LOC, LOCK TIME, MAX};static char *keywords[]={``s", "w", "a", 0};
   int len;
   int i,np;
  len=strcspn(buff," \hbar\r(t"); // get the length of the
message keyword.
   if(len==0)
    return; // no keyword--ignore 
the message: it's a comment
  for(i=0;keywords[i]:=0; i++) if( (len==strlen(keywords[i]))
         &&(0==strncmp(keywords[i],buff,len))
     \left( \right) break;
   switch (i)
   {case STAT: 
     timers[STAT]=now+intervals[STAT]; //reset the timeout for 
"alive"
     break;
```

```
 case LOC: 
      timers[GPS]=now+intervals[GPS]; //reset the timeout for 
"expected GPS"
      break;
    case LOCK_TIME: 
      np=sscanf(buff+len,"%d",&intervals[LOCK]);
     timers[LOCK]=now;
     break;
   case MAX: //ignore unknownmessages
     break;
   }
}
static void send msg(char *buff, int sock)
{ int len=strlen(buff);
   if(len!=write(sock, buff, len)) // send message
      perror("Write to socket failed");
   if(verbose)
    printf("\rightarrow %s", buff);
}
/* We are about to go back to sleep. See if we need to do anything 
first,
    and then decide when we should wake back up.
   We get the current time and check against each timer. If any
timer has
    expired, we process that timer, which may set another timer. 
After expired
    timers are processed, we find the next timer that will expire 
and compute
    and return the interval from now until then.
*/
static time t process timers(int sock, time t now)
{
   int i;
  time t next=FAR FUTURE; //preload a long sleep interval.
```

```
 char buff[100];
   if(timers[GPS]<now)
   { printf("Location timeout!\n");
     timers[GPS]=now+intervals[GPS];
   }
   if(timers[STAT]<now)
   { printf("Keepalive timeout!\n");
     timers[STAT]=now+intervals[STAT];
   }
   if(timers[LOCK]<now)
   { sprintf(buff,"L %d\n",modem_state);
     timers[LOCK]=now+intervals[LOCK];
   }
  for (i=0; i<sub>MAXTIMER; i++) if(timers[i]<next)
        next=timers[i];
   return (next-now);
}
/* processing for connected state. Entered when a TCP connection 
is established, exits
    when the connection dies.
    Start by initializing the timers, then send the satellite find 
sequence, then enter
   the event loop.
   Event loop:sleep until data arrives or a timer expires. If data 
arrives, the routine accumulates it
    and delivers it one line at a time to the message processor. 
Timer expiries go to the
    timer processor, which computes the next sleep interval.
 */
static void handle_events(int sock)
{
   static char buff[1000];
  static char *scan pt=buff;
  static char *read pt=buff;
   char *eol;
  fd set read fds;
```

```
struct timeval now st;
 struct timeval tv;
 int retval;
 int i;
 int len;
time t now;
 gettimeofday(&now_st,0);
 now=now_st.tv_sec;
 for(i=0;i<MAXTIMER;i++)
 { intervals[i]=3600;
   timers[i]=FAR_FUTURE;
 }
 sprintf(buff,"S %3.2f %1.2f %1.2f\n"
               "H %5.3f %5.3f\n"
               "P %c %c\n"
               "B %5.3f %2.3f\n"
               "F\n"
               "A 10\n"
               "W 300\n",
         sat_lon, sat_io_lat,sat_pol_skew,
        freq center, freq bandwidth,
         pol_rx,pol_tx,
         rx_lo,tx_lo
        );
send_msg(buff,sock);
 timers[GPS]=now+600+1;
 intervals[GPS]=601;
 timers[STAT]=now+21;
 intervals[STAT]=20;
 while(TRUE)
 { FD_ZERO(&read_fds);
   FD_SET(sock,&read_fds);
  tv.tv sec=process timers(sock,now);
   tv.tv_usec=0;
  retval=select(sock+1, &read fds, NULL, NULL, &tv); //sleep here
   if(retval==-1)
   { perror("select()");
```

```
 exit (1);
     }
     gettimeofday(&now_st,0);
     now=now_st.tv_sec;
     if(retval==1)
    { if(0)=(len = read(sock, read pt, buffer999-read pt))) return; //connection is closed
        read_pt+=len;
         *read_pt=0;
       while(0!=(eol=index(scan pt,'\n'))) //is there a line in
the buffer?
        \left\{ \begin{array}{c} * \\ 0 \end{array} \right. if(verbose)
            printf("<-- %s\n", scan pt);
          *eol='\ln';
           process_message(scan_pt,now);
          scan pt=eol+1;
           if(scan_pt>=read_pt)
    { read_pt=scan_pt=buff;
            *buff=0;
           }
         }
     }
   }
}
#define err(s) printf("error: %s\n",s)
static int process args(int argc, char **argv)
{
   char *parm;
   char c;
  *(argv++);
  while (--argc)
     {
      parm= *(argv++);
      if (parm[0] == ' - '){ while ( (c= * + + parm) )
```

```
 switch(c)
\{ case 'p':
          antenna tcp port=atoi(*(argv++));
            if(parm[1]!=\prime\0')
            { err("'\p\' must be last");
               return(FALSE);
 }
             if(!argc--)
             { err("missing port number after \'p\'");
              return(FALSE);
 } 
           break;
         case 'i':
            if(!argc--)
             { err("missing ip address after \'i\'");
              return(FALSE);
 }
             antenna_ip= *argv++;
           break;
           case 'v':
            verbose=TRUE;
            break;
         default:
              err("unknown flag");
              //fall through
         case 'h':
           printf("OpenAMIP(TM) modem simulator version %s\n"
                "Usage: OpenAMIP modem [options...] \n"
                 " [options...] are any combination of:\n"
                " -i <antenns ip> --ip address of antenna
controller.\n"
                " -p <port> --tcp port nbr of antenna
controller\n"
                " -v -verbose\n"
   " -h --print this message\n",
                version
                );
```

```
 return(FALSE);
 }
       }
   }
   return(TRUE);
}
/*
Main loop. get commandline params, open a TCP connection to the 
antenna controller,
issue a satellite location sequence, ask for periodic status and 
locations, and wait.
If the controller asks for periodic keepalive, then issue them. 
After one minute,
shift to the next satellite and continue.
*/
int main(int argc, char **argv)
{
   int s=socket(AF_INET,SOCK_STREAM,IPPROTO_TCP); //get a TCP 
socket structure
   struct hostent *hp;
  struct sockaddr in hostaddr in;
  process args(argc,argv);
  memset(&hostaddr_in,0,sizeof(struct sockaddr_in));
  hp = gethostbyname (antenna ip);
  hostaddr_in.sin_family=AF_INET;
  hostaddr in.sin addr.s addr=((struct in addr *)(hp->h_addr))-
>s_addr;
  hostaddr in.sin port= htons(antenna tcp port);
   while(TRUE)
   { if( connect(s,(struct sockaddr *) &hostaddr_in, 
sizeof(hostaddr_in)))
     { perror("TCP connect failed"); 
      exit(1); }
```

```
handle_events(s);
     // close socket
     if(verbose)
      printf("==== Closing Socket\n");
     if(0!=close(s))
     { perror("Could not close socket\n");
       return 1;
     }
   }
  return(0);
}
```
# <span id="page-52-1"></span><span id="page-52-0"></span>**Appendix A Acronyms and Abbreviations**

This list is meant to be generic within this document and may contain acronyms and abbreviations not found in this manual and some terms may not be defined based on industry standards.

### **0…9**

- **16APSK** Sixteen Amplitude and Phase Shift Keying
	- **8PSK** Eight Phase Shift Keying

### **A**

- **A-TDMA** Adaptive Time Division Multiple Access **ABS** Automatic Beam Switching **AC** Alternating Current
	- **ACM** Adaptive Coding and Modulation
	- **ACS** Antenna Control System
	- **AES** Advanced Encryption Standard
	- **APSK** Amplitude and Phase-shift keying
		- **AZ** Azimuth

### **B**

**BB** BaseBand **BIM** Below-Decks Interface Module **BIST** Built-In Self-Test **BITE** Built-In Test Equipment **BPN** BUC Part Number **BPSK** Binary Phase Shift Keying **BSN** BUC Serial Number **BTP** Burst Time Plan

**BUC** Block Up Converter

- **C**
- **C/N** Carrier to Noise ratio
- **CBIT** Continuous Built In Test
- **CDR** Critical Design Review
- **CIR** Committed Information Rate
- **CPE** Customer Premise Equipment
- **CPU** Central Processing Unit
- **CRC** Cyclic Redundancy Check
- **CSA** Canadian Space Agency

### **D**

**DAC** Digital to Analog Converter **dB** deciBel **dBi** deciBel isotropic **dBm** deciBel milli-Watt **dBW** deciBel Watt **DC** Direct Current **DDR** Double Data Rate **DHCP** Dynamic Host Configuration Protocol **DNS** Domain Name Service **DVB-S2** Digital Video Broadcasting over Satellite, Second Generation

#### **E**

- **EIRP** Effective Isotropic Radiated Power
- **Eb/N0** Bit Energy to Noise Power Spectral Density ratio
- **EEPROM** Electrically Erasable Programmable Read-Only Memory
	- **EL** Elevation
	- **EMC** ElectroMagnetic Compatibility
	- **EMI** ElectroMagnetic Interference
	- **ER** Embedded Router
	- **ESR** Embedded Service Router
	- **ETSI** European Telecommunications Standards Institute

#### **F**

- **FCC** Federal Communication Commission **FEC** Forward Error Correction **FID** Functional ID **FMECA** Failure Mode Effects Criticality Analysis **FPGA** Field Programmable Gate Array
	- **FS** Functional Specification

### **G**

**G/T** Gain over Temperature **GHz** GigaHertz **GPIO** General-Purpose Input/Output **GPS** Global Positioning System

### **H**

**HCP** High-Capacity Payload

#### **I**

- **IBIT** Initiated Built In Test
- **ICD** Interface Control Document
- **iDX** Evolution Software System
- **IEC** International Electrotechnical Commission
- **IFL** Inter-Facility Link
- **IF** Intermediate-frequency
- **IP** Ingress Protection
- **IP** Internet Protocol
- **IR** Infrared
- **J**

**L**

- **K** kbpskilobit per second **kHz** kilohertz **KRFU** Ku/Ka-band Radio Frequency Unit **ksps** kilosymbol per second
	- **LAN** Local Area Network **LDP** CLow-Density Parity Coding **LED** Light Emitting Diode **LNB** Low Noise Block Converter **LOS** Loss of Signal **LRU** Line-Replaceable Unit

### **M**

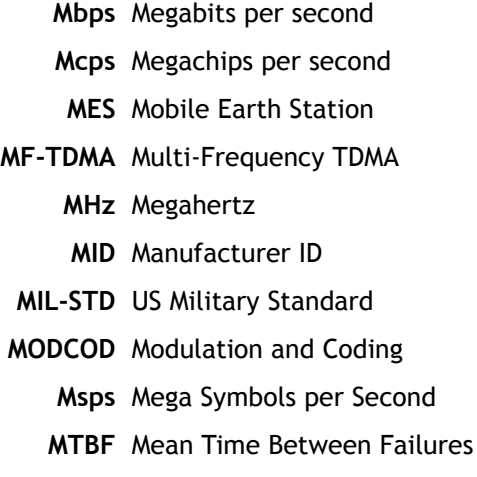

**MTBUR** Mean Time Between Unscheduled Removals

### **N**

**NAND** Not AND **NF** Noise Figure NORNot OR **NMS** Network Management System

### **O**

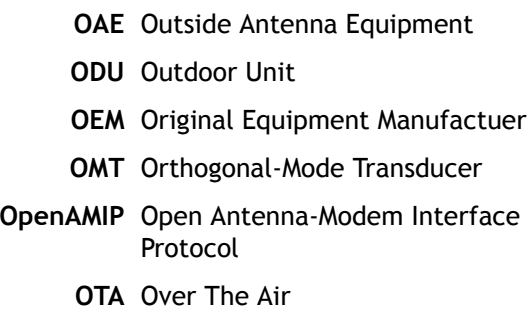

**OTP** One Time Programmable

### **P**

- **PA** Power Amplifier
- **PAST** Person-Activated Self-Test
- **PCB** Printed Circuit Board
- **PDR** Preliminary Design Review
- **PLL** Phased Locked Loop
- **PSK** Phase Shift Keying
- **PSU** Power Supply Unit

### **Q**

**QEF** Quasi Error Free **QoS** Quality of Service **QPSK** Quadrature Phase Shift Keying

### **R**

**RF** Radio Frequency

- **RGMII** Reduced Gigabit Media Independent Interface
	- **RMS** Root Mean Square
- **RoHS** Restriction of Hazardous Substances
- **ROM** Read-Only Memory
- **RSSI** Receive Signal Strength Indication
- **RTP** Real-Time Protocol
- **Rx or RX** Receive

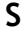

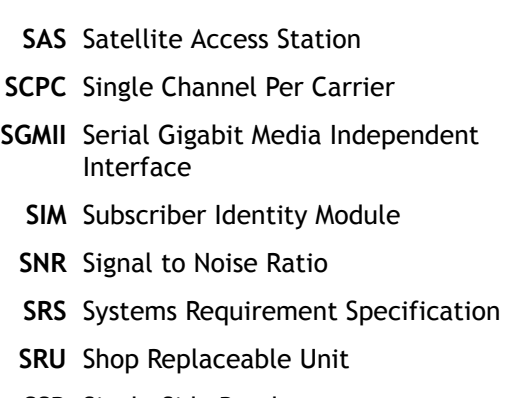

- **SSB** Single Side Band
- **T**
- **TBD** To Be Determined
- **TBS** To Be Supplied
- **TDMA** Time Division Multiple Access
	- **TFI** Terminal Functional ID
	- **TMI** Terminal Manufacturer ID
- **TPCFEC** Turbo Product Code FEC
	- **TPN** Terminal Part Number
	- **TSN** Terminal Serial Number
	- **TTC** Terminal Transmit Control
- **Tx or TX** Transmit

### **U**

- **UDP** Universal Data Protocol **UL** Underwriters Laboratories
- *45 OpenAMIP™ Standard T0000682 | Rev B*

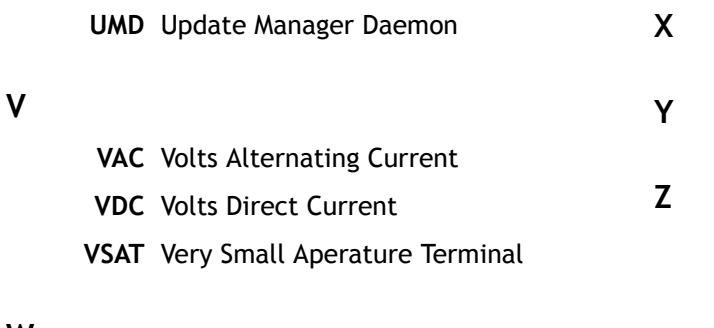

**W**

**WFQ** Weighted Fair Queuing

**WGS** Wideband Global SATCOM

# <span id="page-56-1"></span>**Glossary**

<span id="page-56-2"></span><span id="page-56-0"></span>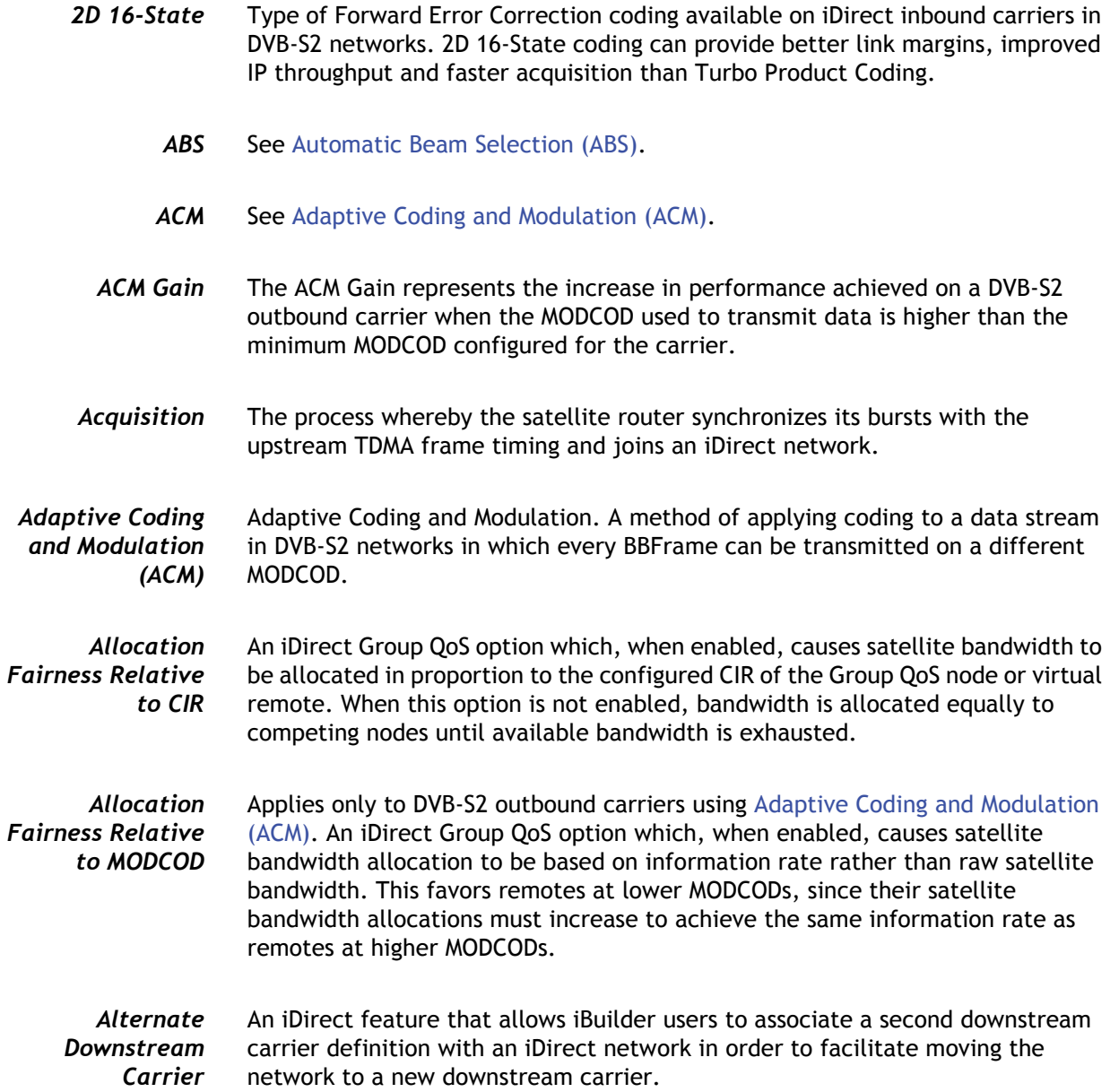

<span id="page-57-2"></span><span id="page-57-1"></span><span id="page-57-0"></span>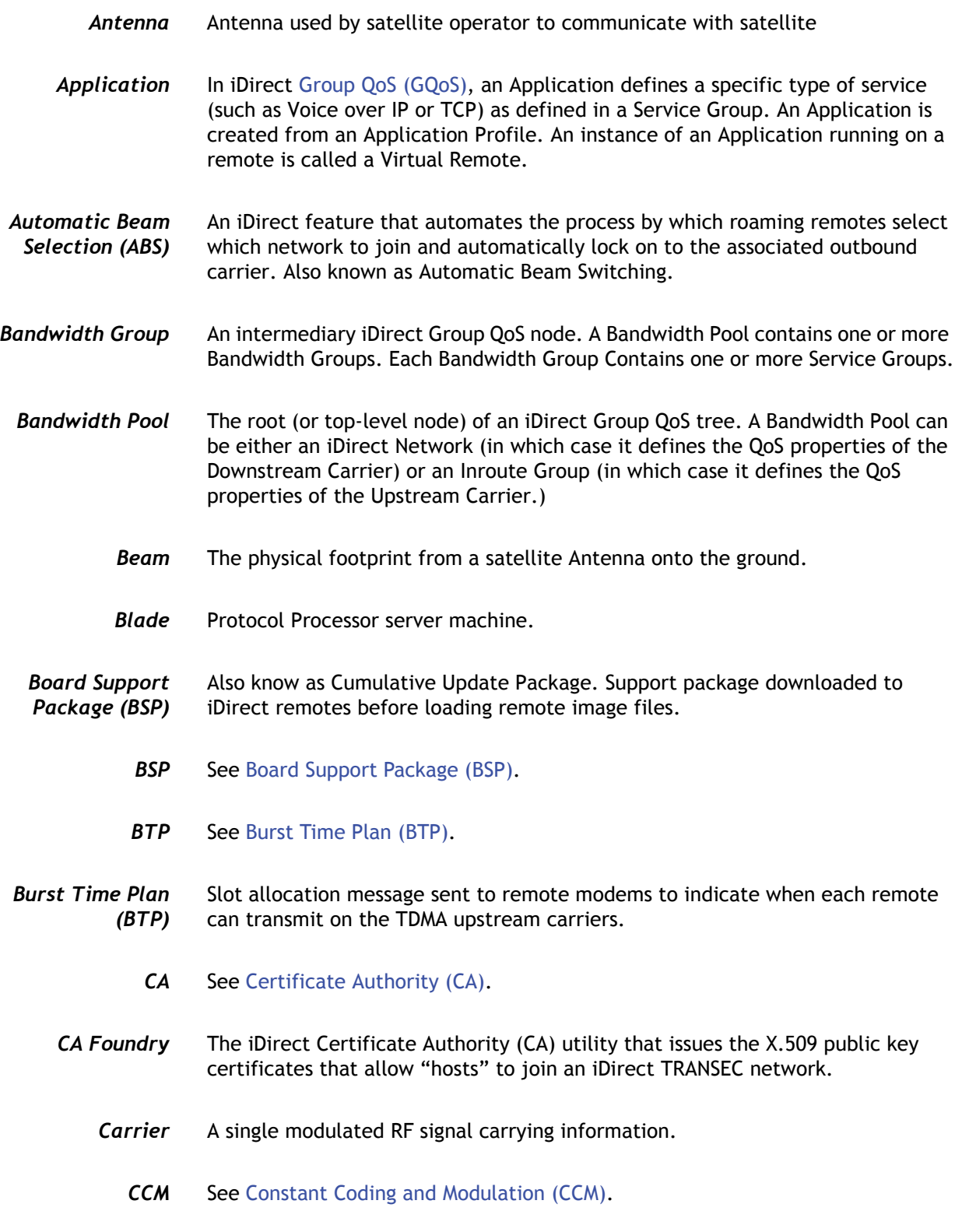

<span id="page-58-6"></span><span id="page-58-5"></span><span id="page-58-4"></span><span id="page-58-3"></span><span id="page-58-2"></span><span id="page-58-1"></span><span id="page-58-0"></span>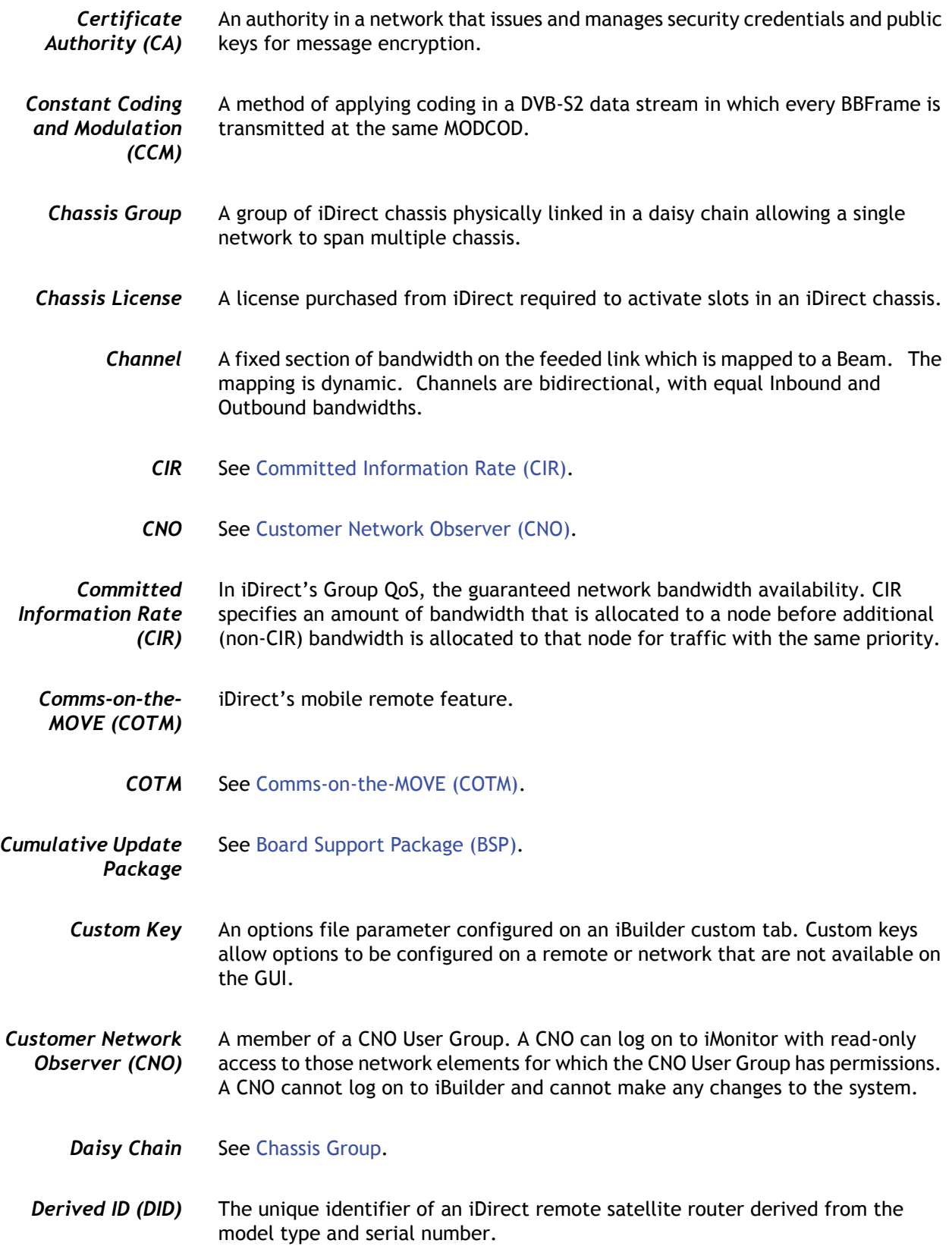

<span id="page-59-5"></span><span id="page-59-4"></span><span id="page-59-3"></span><span id="page-59-2"></span><span id="page-59-1"></span><span id="page-59-0"></span>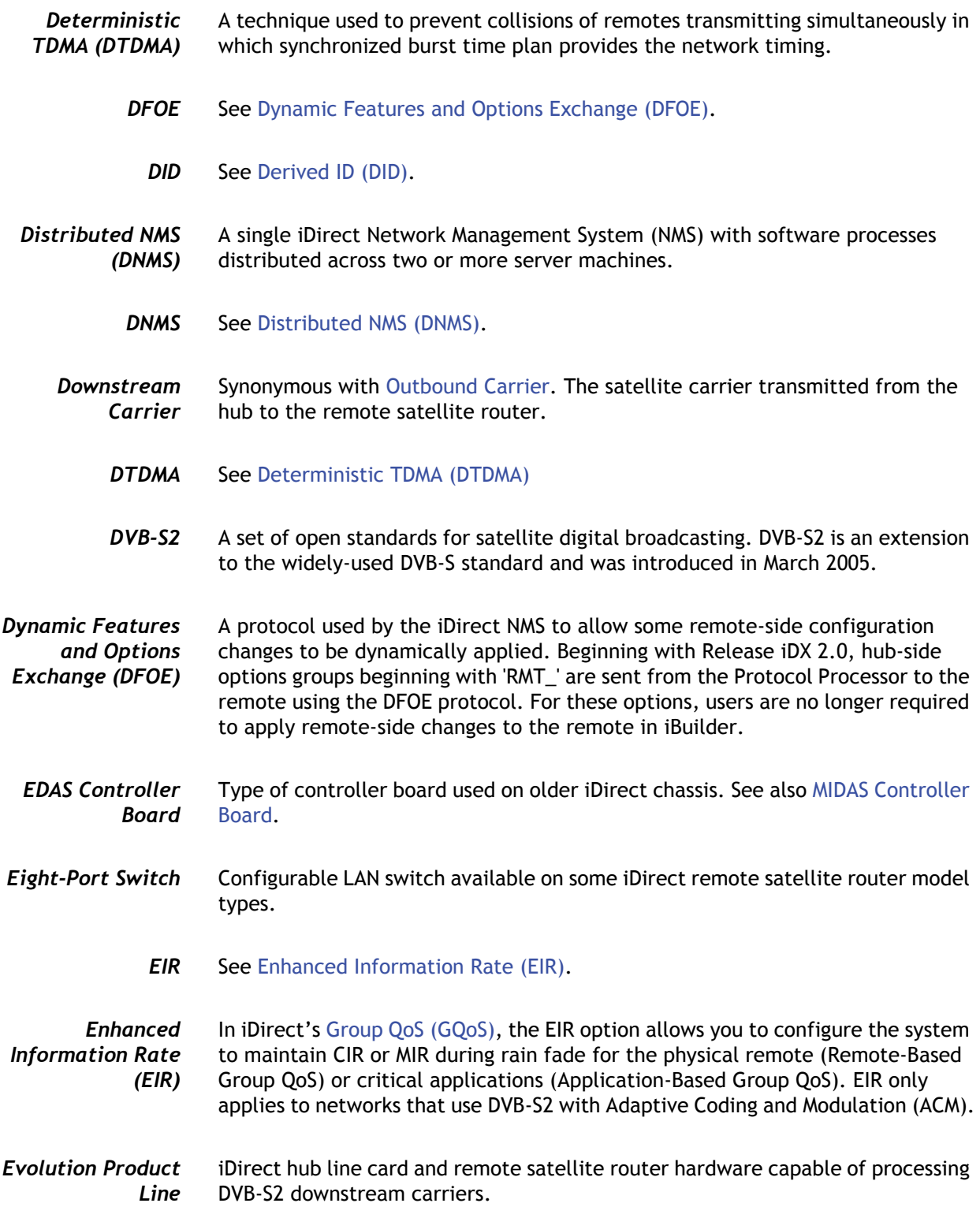

<span id="page-60-2"></span><span id="page-60-1"></span><span id="page-60-0"></span>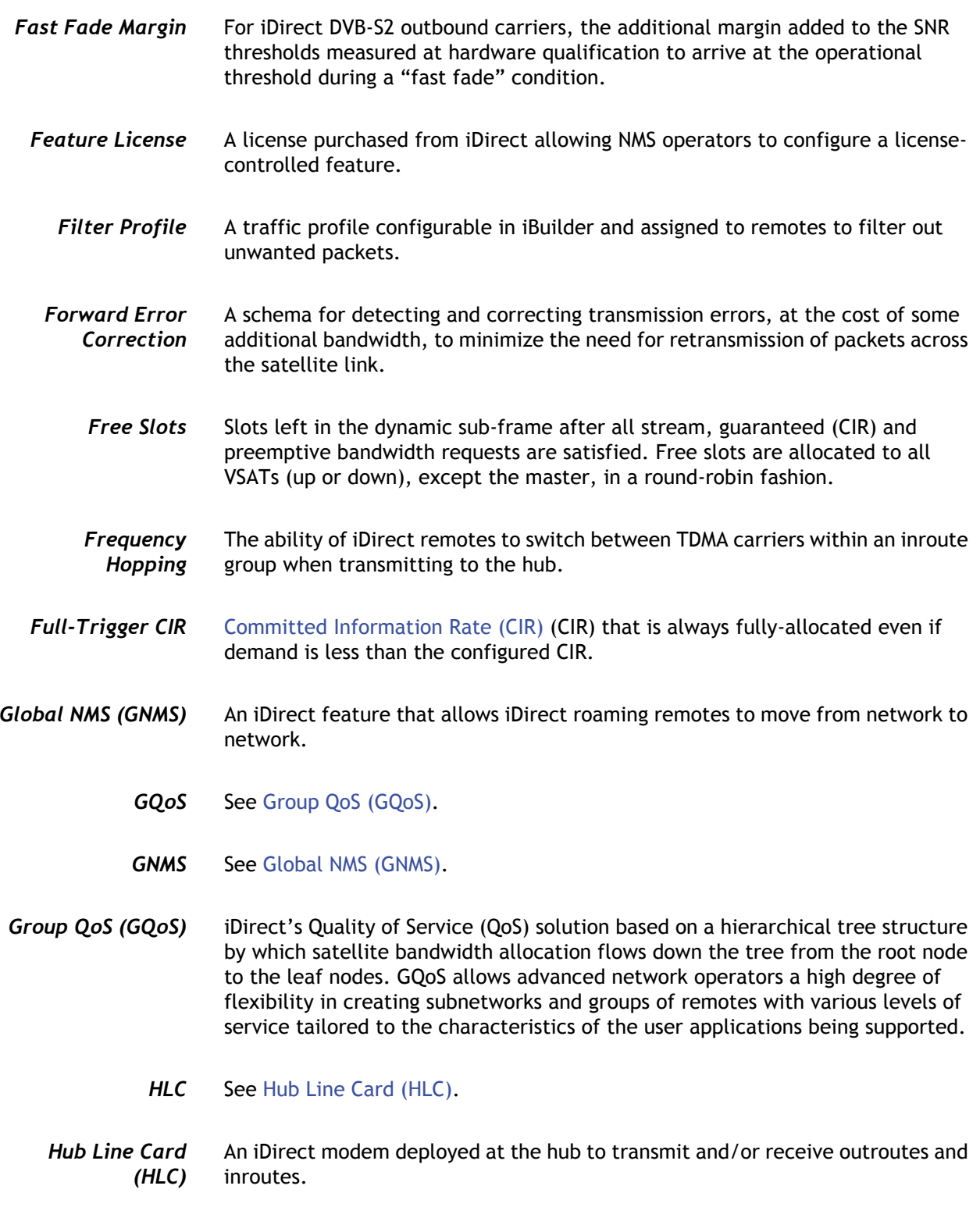

<span id="page-61-4"></span><span id="page-61-3"></span><span id="page-61-2"></span><span id="page-61-1"></span><span id="page-61-0"></span>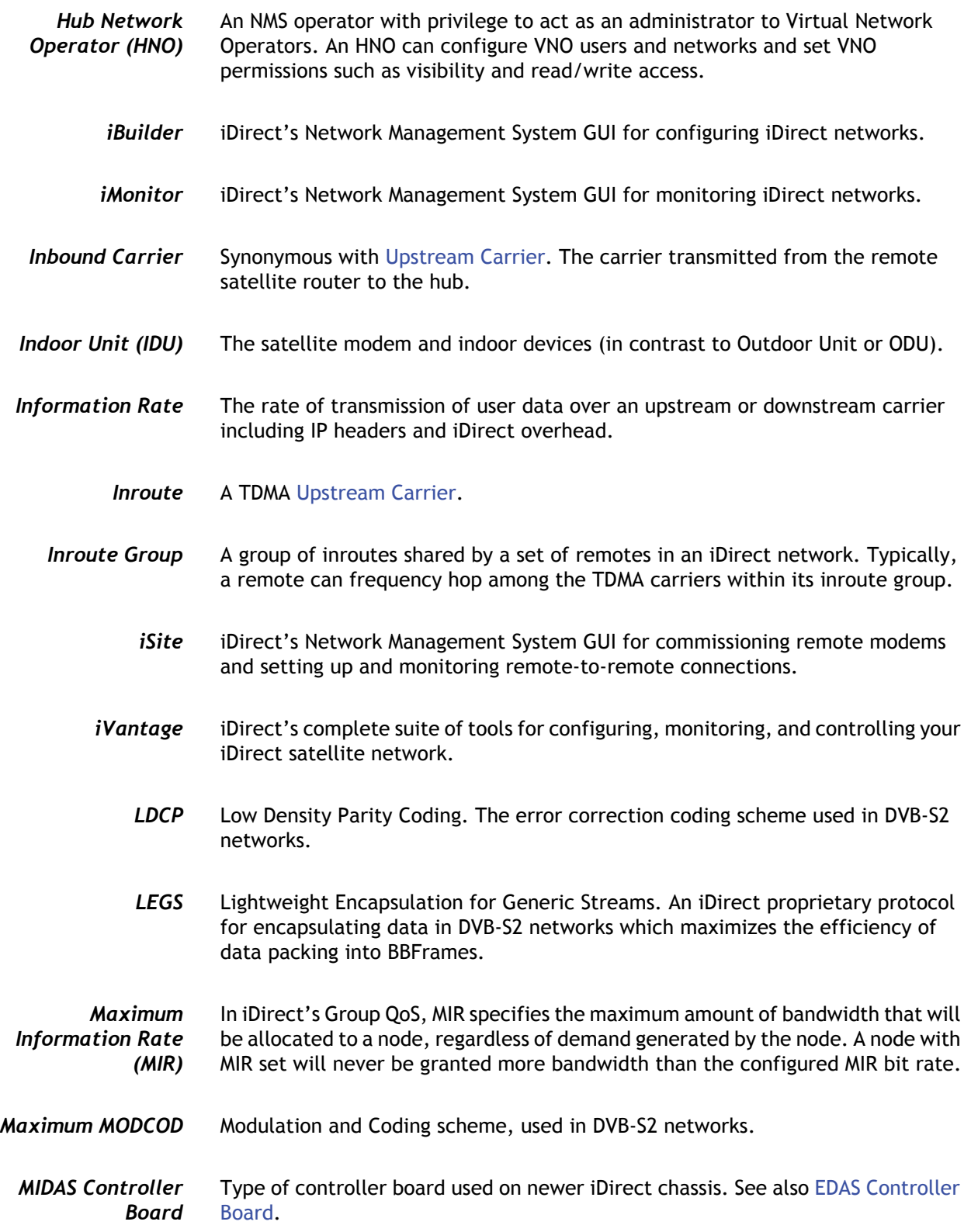

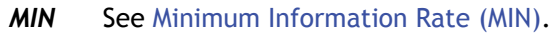

<span id="page-62-3"></span><span id="page-62-2"></span><span id="page-62-1"></span><span id="page-62-0"></span>*Minimum Information Rate (MIN)* In Group QoS, MIR specifies the maximum amount of bandwidth that will be allocated to a node, regardless of demand generated by the node. *MIR* See [Maximum Information Rate \(MIR\).](#page-61-1) *MODCOD* The combinations of Modulation Types and Error Coding schemes supported on a satellite channel. The higher the modulation the greater the number of bits per symbol (or bits per Hz). *MUSiC Box* iDirect hardware that allows a common antenna/electronics platform to be shared across multiple remotes that are at the same physical location. *Network Accelerator* iDirect hardware that maximizes the speed of encrypted traffic over iDirect secure networks. *Network Management System (NMS)* Software used by network operators to configure and manage their networks. iDirect's NMS consists of iBuilder, iMonitor and iSite and can be enhanced with a number of additional iVantage products. **NMS** See [Network Management System \(NMS\).](#page-62-2) *Nominal MODCOD* In iDirect's DVB-S2 implementation, the Nominal MODCOD is the Reference Operating Point (ROP) for a remote receiving a downstream DVB-S2 carrier with ACM. *Options File* An iDirect configuration file generated by iBuilder. Options files are used to download configuration settings to protocol processors, hub line cards and remote satellite routers. *Outbound Carrier* See [Downstream Carrier](#page-59-5). *Outroute* See Outbound Carrier. *Protocol Processor* The iDirect Protocol Processor is a high performing, highly scalable core part of the iDirect hub, providing many critical functions. The protocol processor software is designed to scale and provide load balancing and automatic redundancy. *Quality of Service* Agreements on minimum and maximum throughput under normal conditions; plus what constitutes abnormal conditions.

<span id="page-63-0"></span>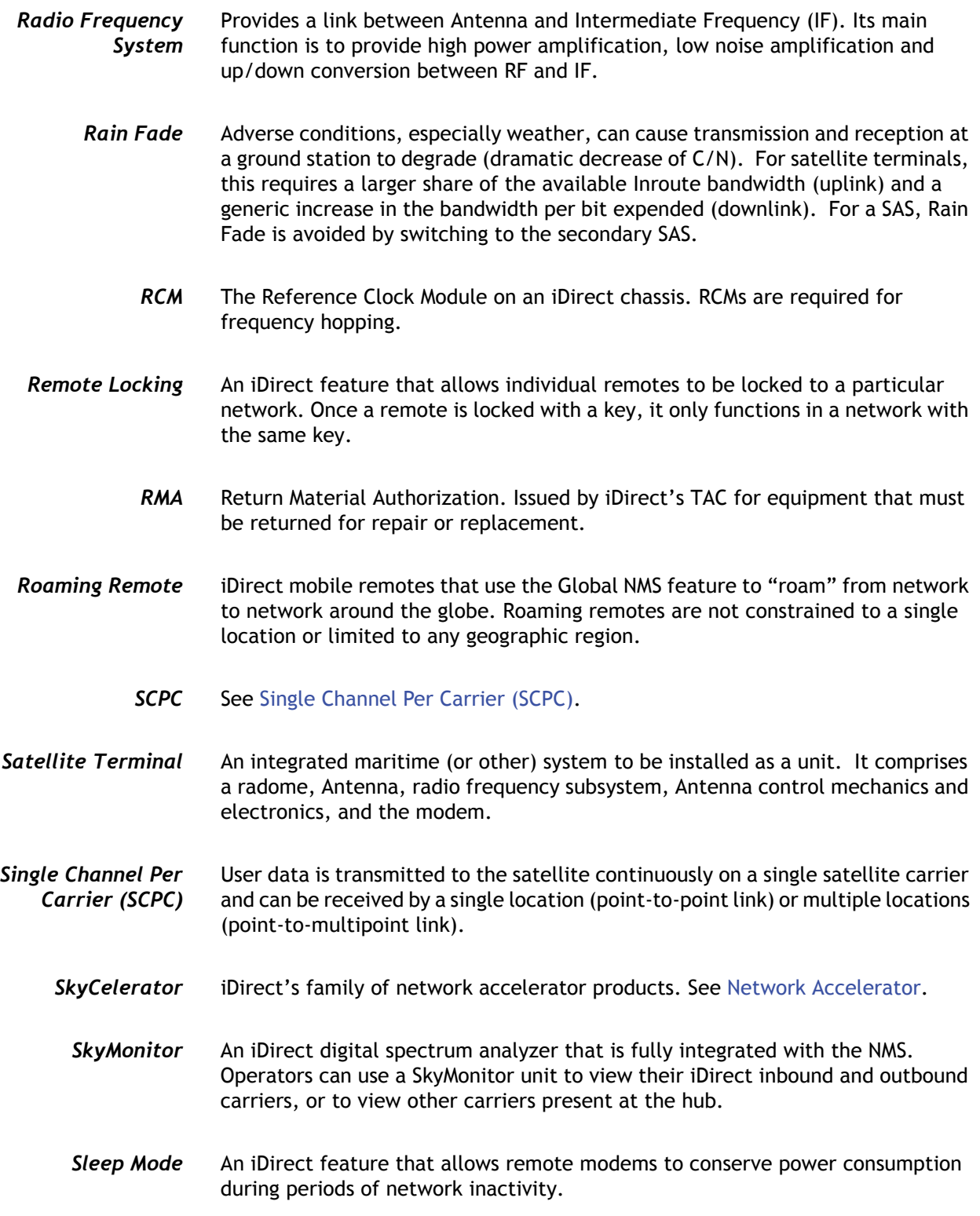

<span id="page-64-4"></span><span id="page-64-3"></span><span id="page-64-2"></span><span id="page-64-1"></span><span id="page-64-0"></span>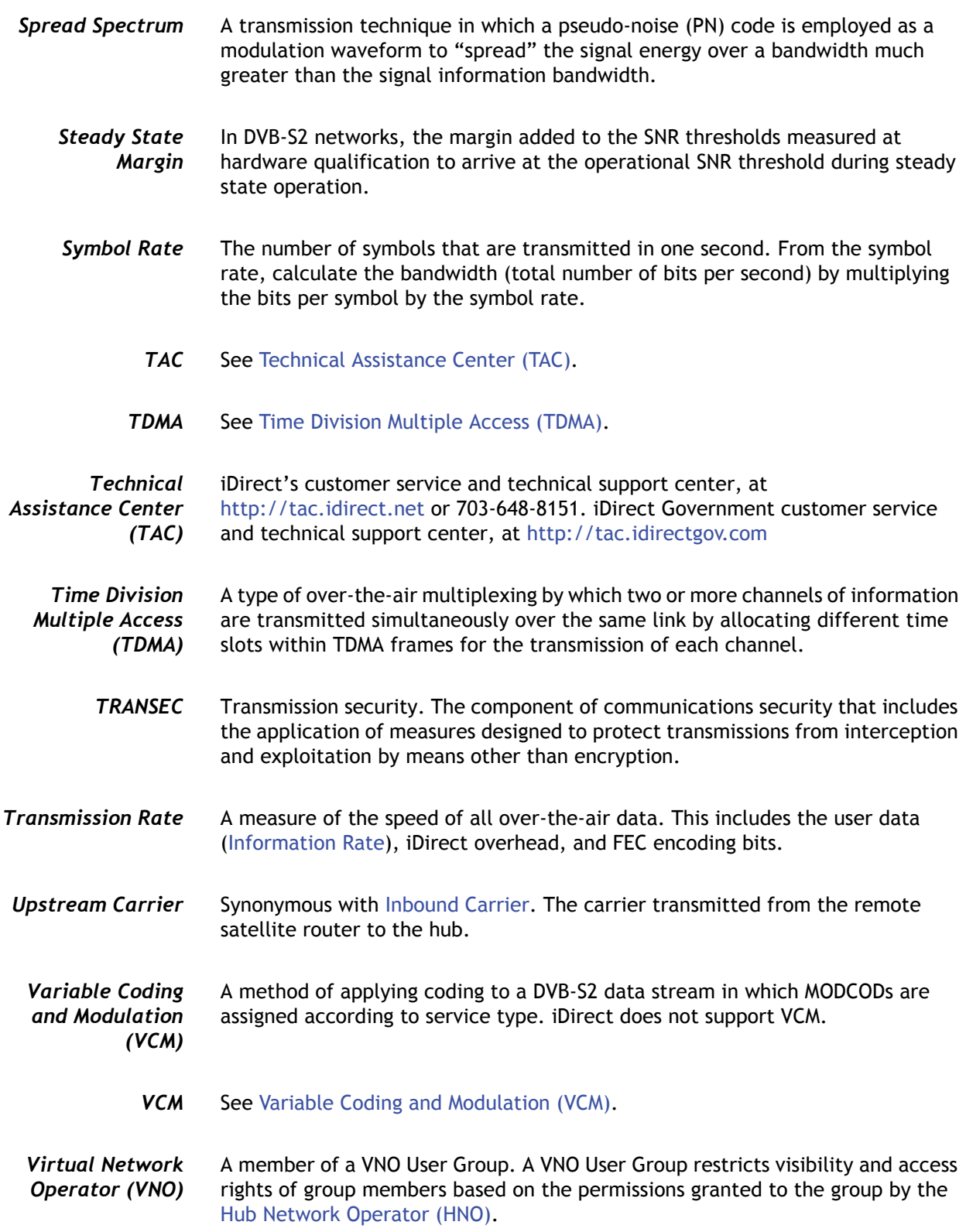

*Virtual Remote* In iDirect Group QoS, an instance of a Group QoS Application running on a remote modem. In Application Based QoS mode, a remote has one Virtual Remote for each Application assigned to the remote. In Remote Based QoS mode, all Applications are combined into a single Virtual Remote.

*VNO* See [Virtual Network Operator \(VNO\).](#page-64-4)

*Glossary*

*Glossary*

### **iDirect**

13861 Sunrise Valley Drive, Suite 300 Herndon, VA 20171-6126 +1 703.648.8000 +1 866.345.0983

www.idirect.net

*Advancing a Connected World*